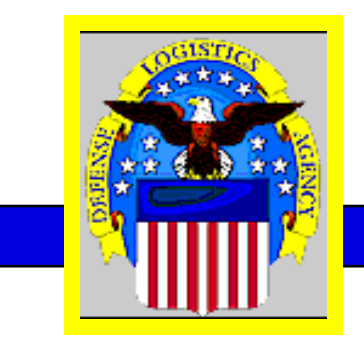

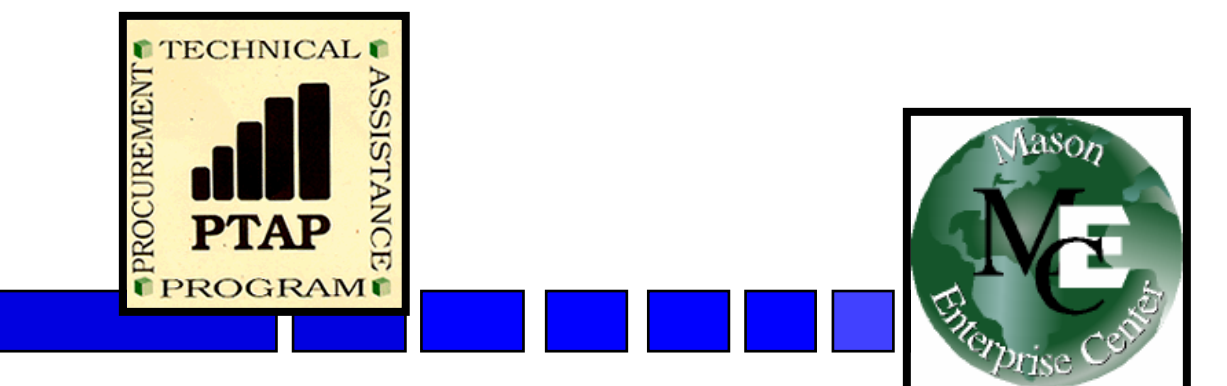

## **Tips & Opportunities Available for Small Business** *AMC Small Business Conference McLean, Virginia*

*George Mason University Procurement Technical Assistance Program November 3, 2005*

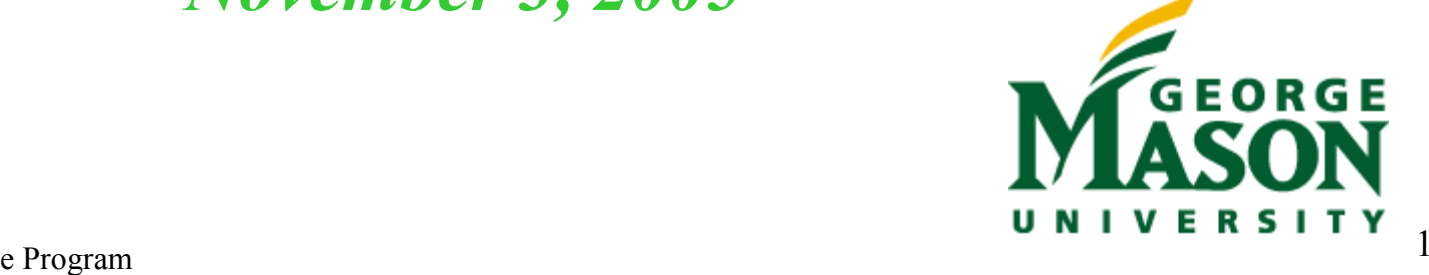

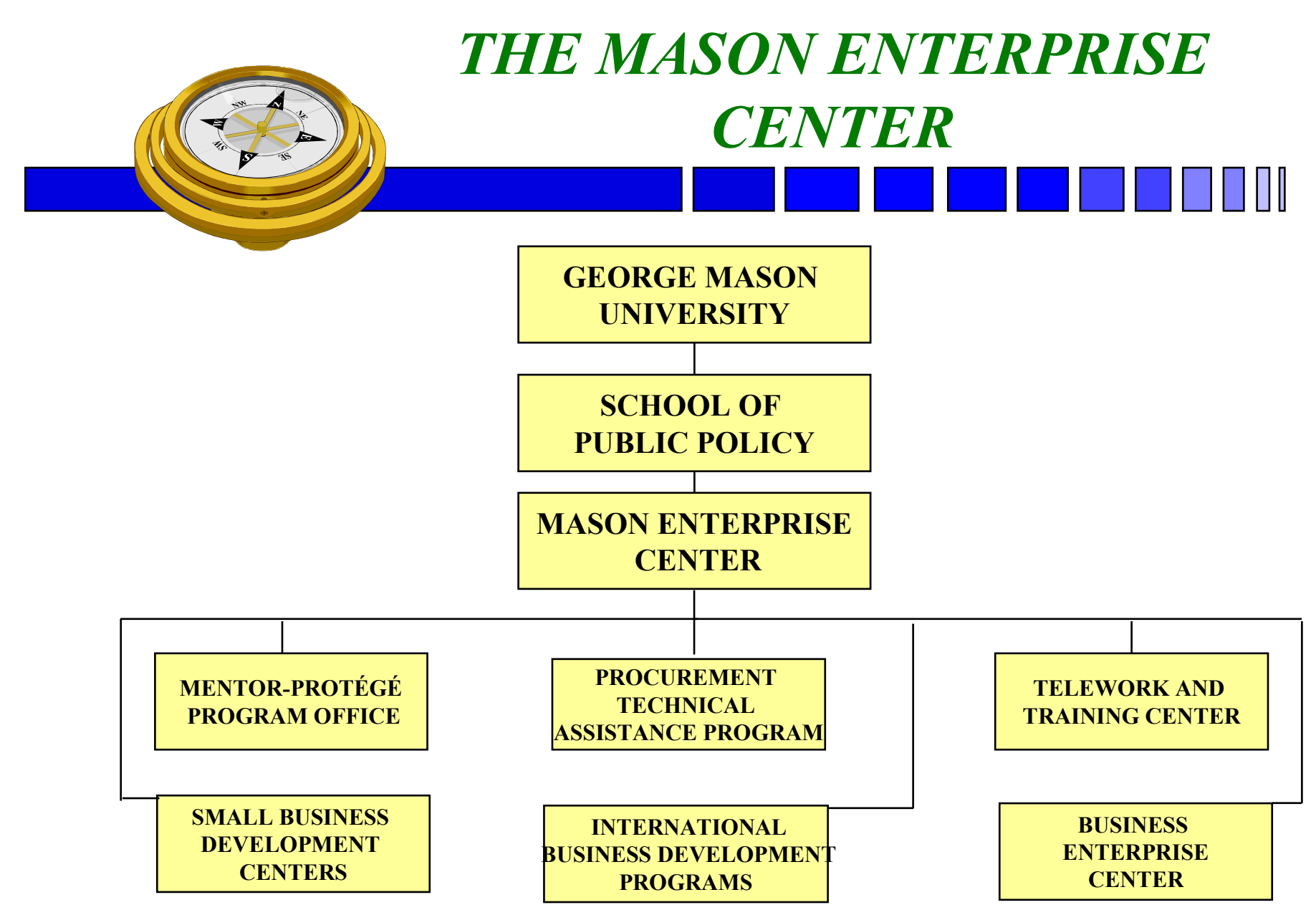

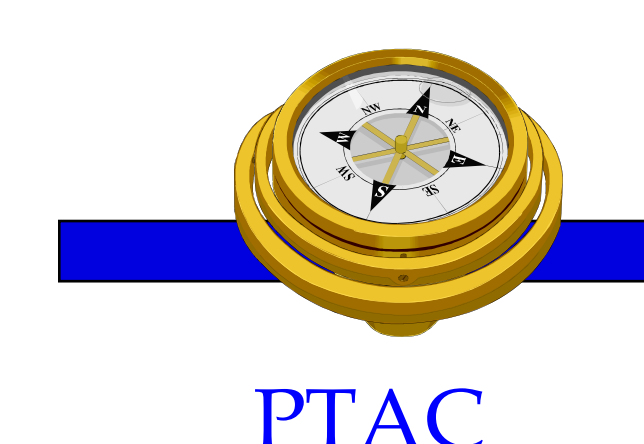

# Procurement Technical Assistance Centers

*Increase contracting between small businesses, prime contractors, and government...*

• Help small businesses obtain contracts with federal, state, and local governments

• Apply APTAC's member resources to improve business and economic climate in Local Communities

Defense Logistics Agency & APTAC

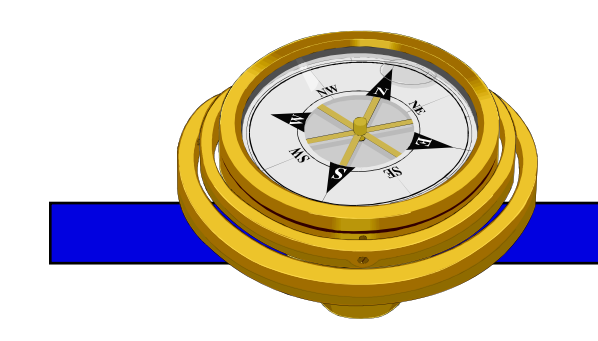

# PTAP Background

#### **PTAP**

- •Defense Logistics Agency SCAA
	- •Began mid 80's PTAP early 90's
	- •Originally DoD oriented
	- •Mid 90's extended to other Federal
	- •Now includes State and Local
	- •One stop shop pre and post award

# Commonwealth of Virginia PTAC's

State-wide Program- George Mason University

- $\mathcal{L}_{\mathcal{A}}$  , and the set of  $\mathcal{L}_{\mathcal{A}}$ Northern Virginia - City of Fairfax
- $\mathcal{L}_{\mathcal{A}}$  , and the set of  $\mathcal{L}_{\mathcal{A}}$ Central Virginia - Charlottesville
- $\mathcal{L}_{\mathcal{A}}$  , and the set of  $\mathcal{L}_{\mathcal{A}}$ Hampton Roads – Newport News
- Other Virginia Regional PTAC's
	- Southwest VA Comm. College Richlands
	- Crater Procurement Assistance Center Petersburg

# PTAC Areas Served

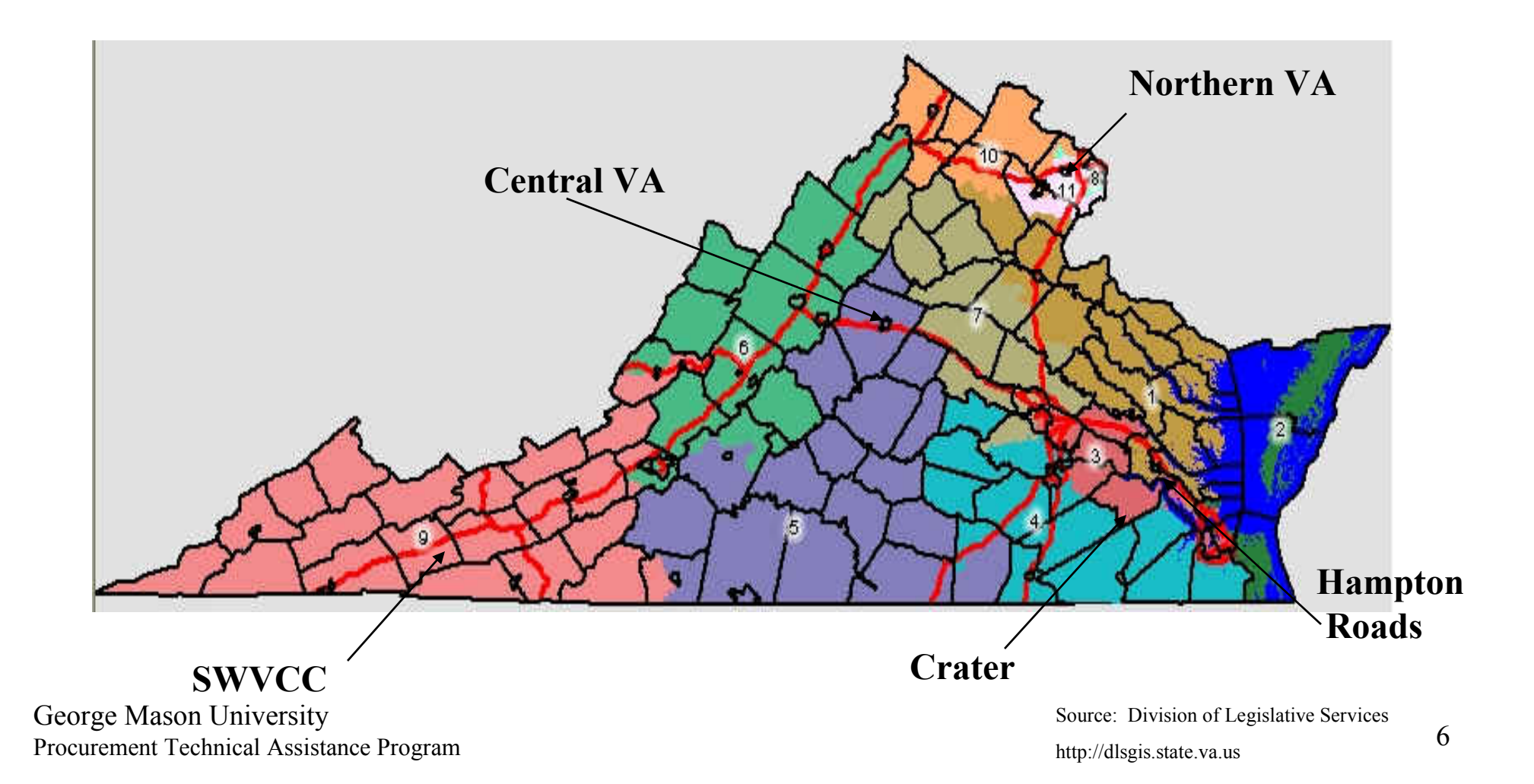

# PTAC Services

#### ■ Outreach

- Seminars & Conferences (sponsor and participant)
- Associations (networking and participation)
- **E** Education
- **Counseling**

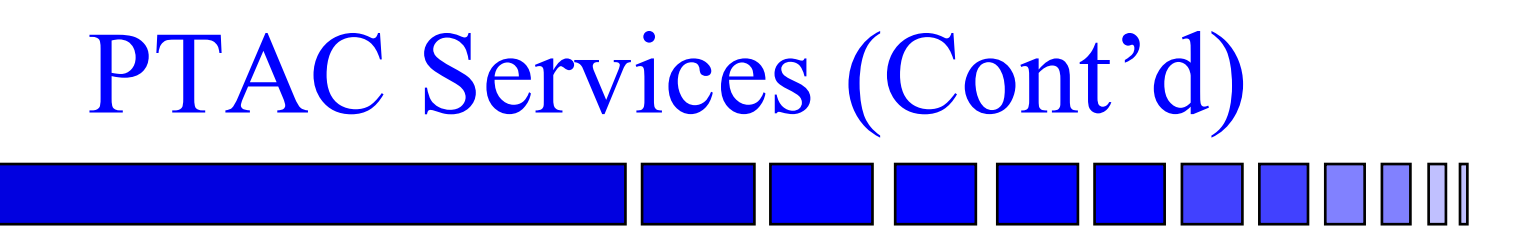

#### **Marketing**

- Research
- Strategic partnering
- Mentor-Protégé
- **Teaming & Joint Venture Networking**
- **Proposal Development Assistance**
- **Bid Matching System**
- Reference Library

## **Procurement Technical Assistance Program**

#### *http://www.gmu.edu/gmu/PTAP*

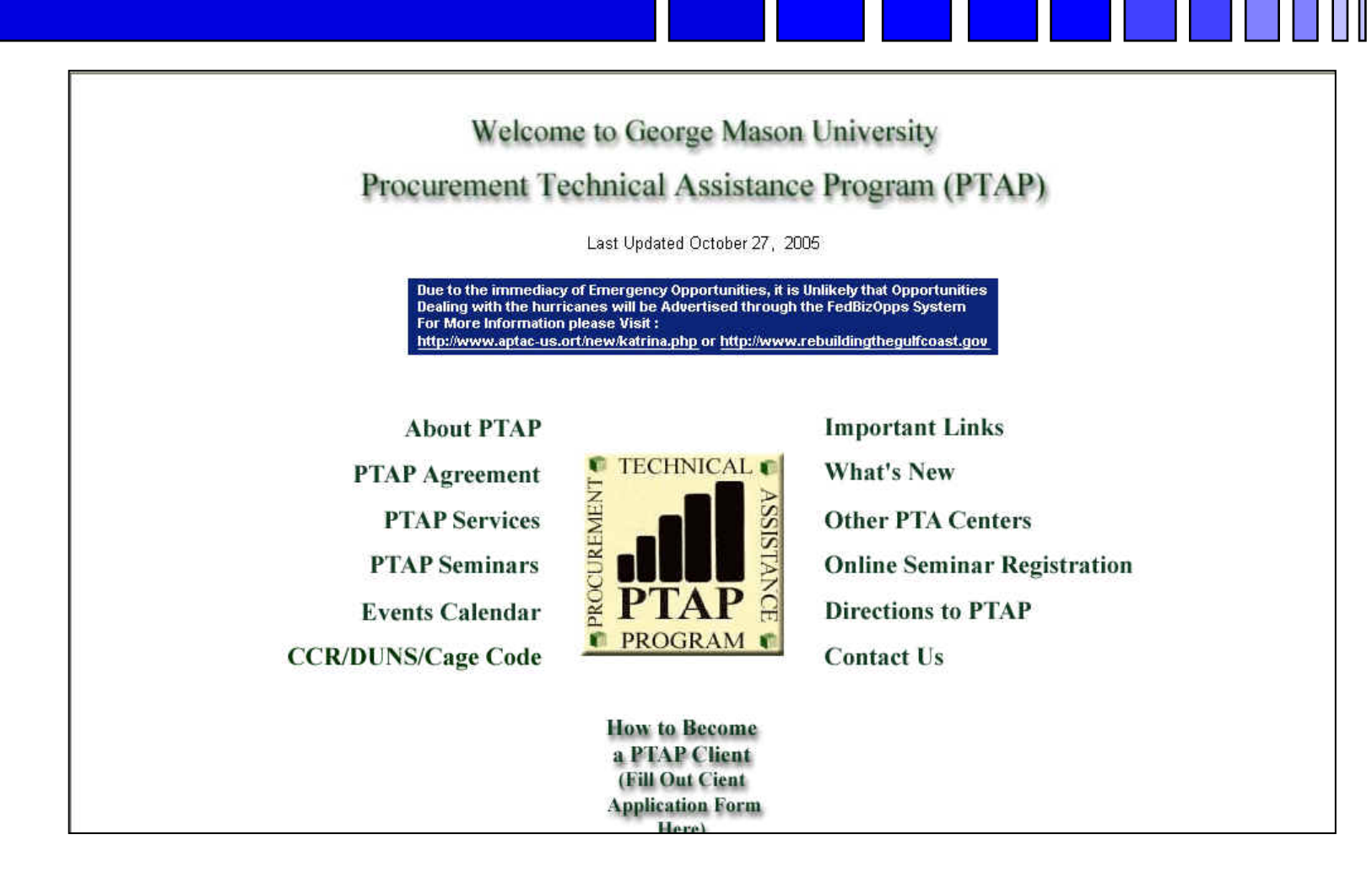

#### **Other PTAC's**

#### *http://www.dla.mil/db/procurem.htm*

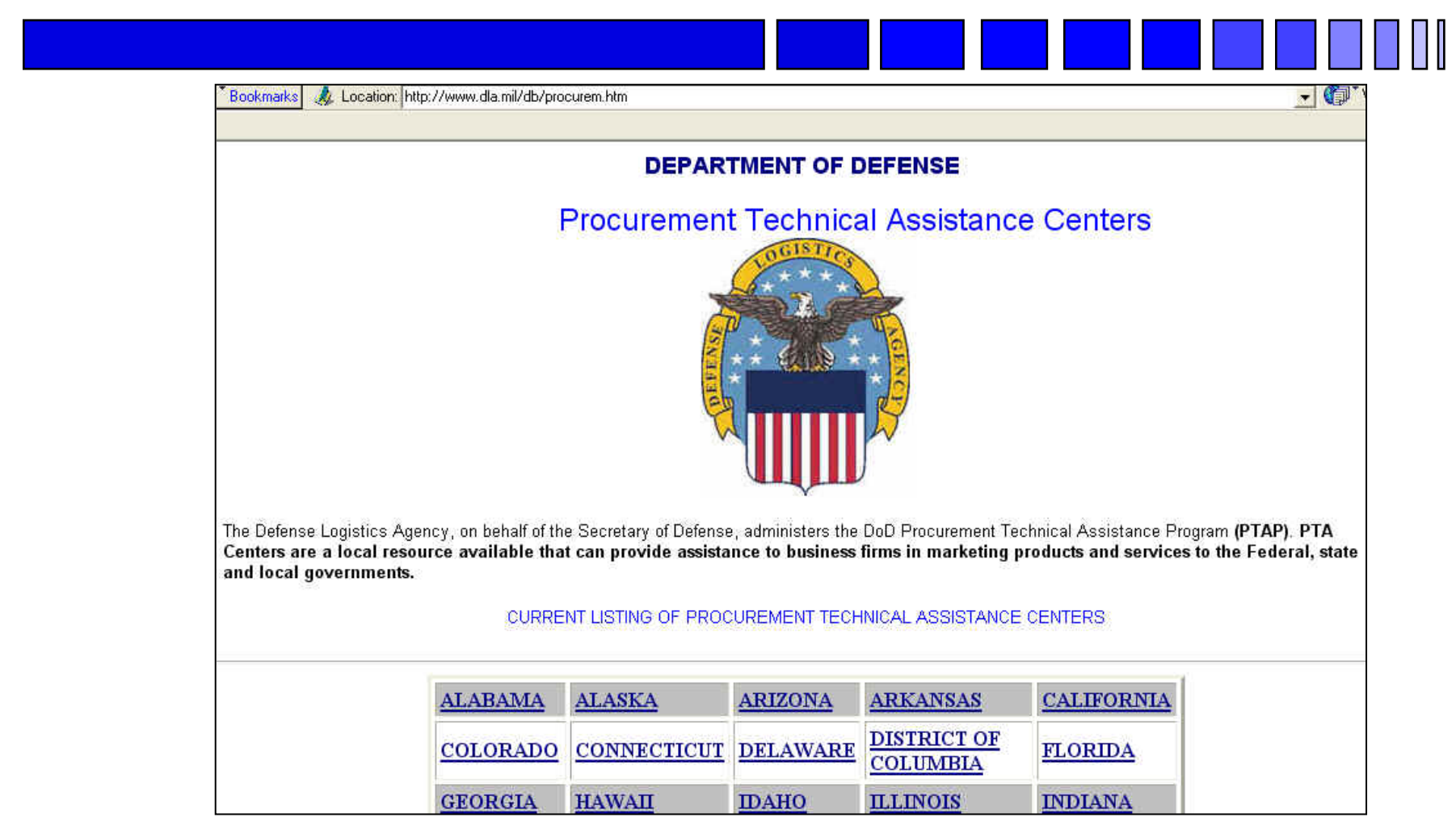

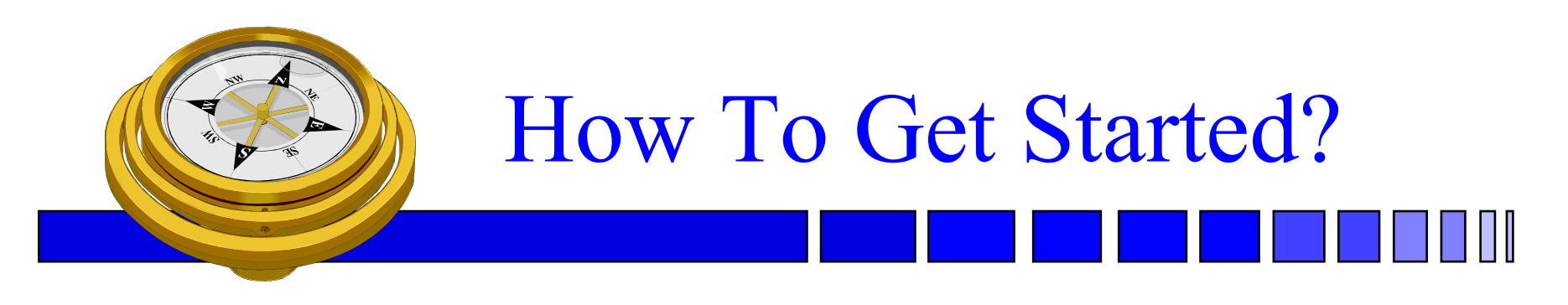

- Identify your product or service *(NAICS/FSC)*
- □ Register
- **O** Determine who buys your goods or services
- $\Box$  Familiarize yourself with government contracting procedures.
- **□** Seek additional assistance as needed.
- **□** Explore subcontracting/teaming opportunities
- □ *Focus* and Market your firm

#### **North American Industry Classification System** *http://www.census.gov/epcd/www/naics.html*

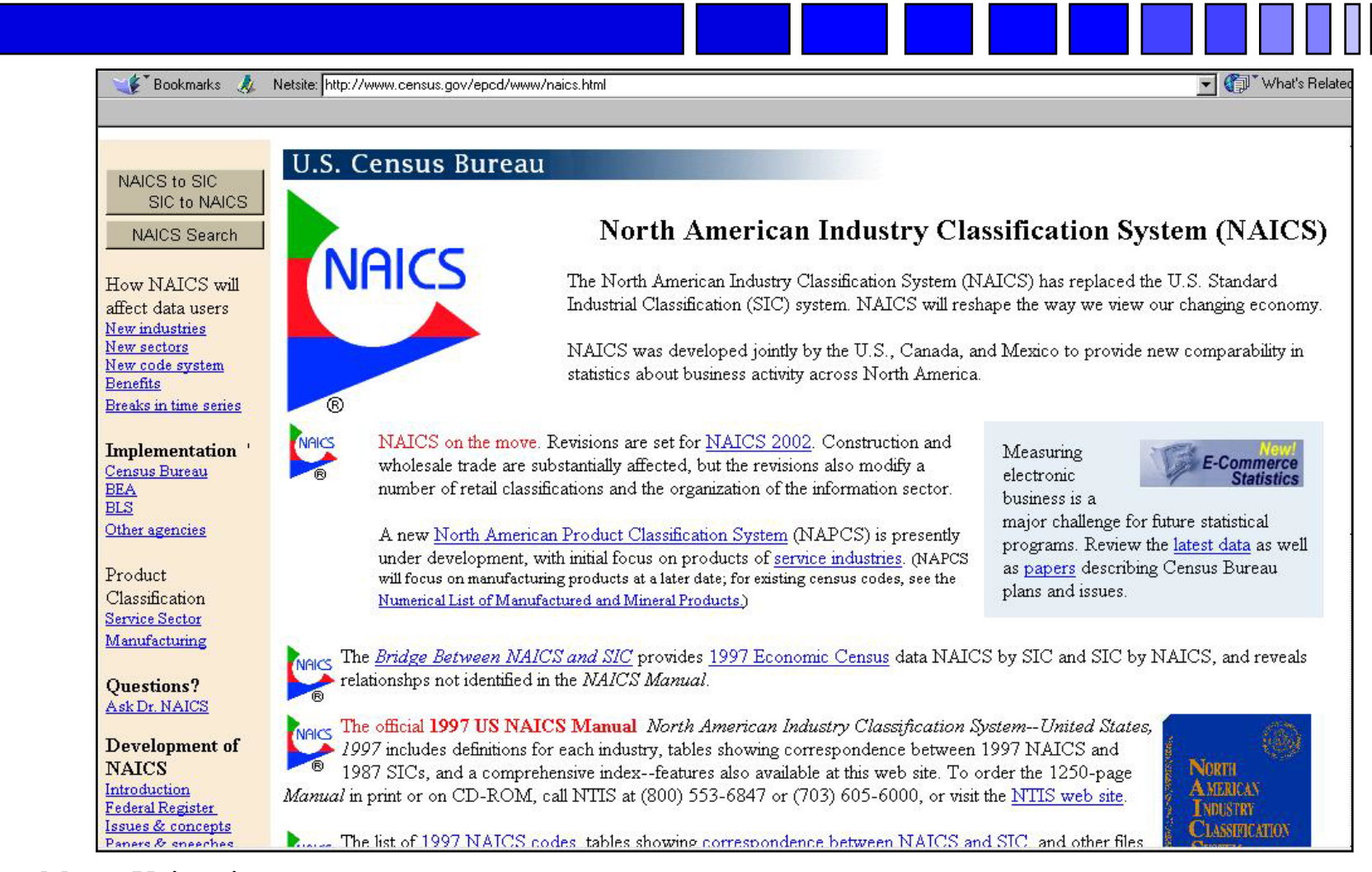

# **Federal Supply Classification**

*http://fpdcapp.gsa.gov/pls/fpdsweb/PscWiz*

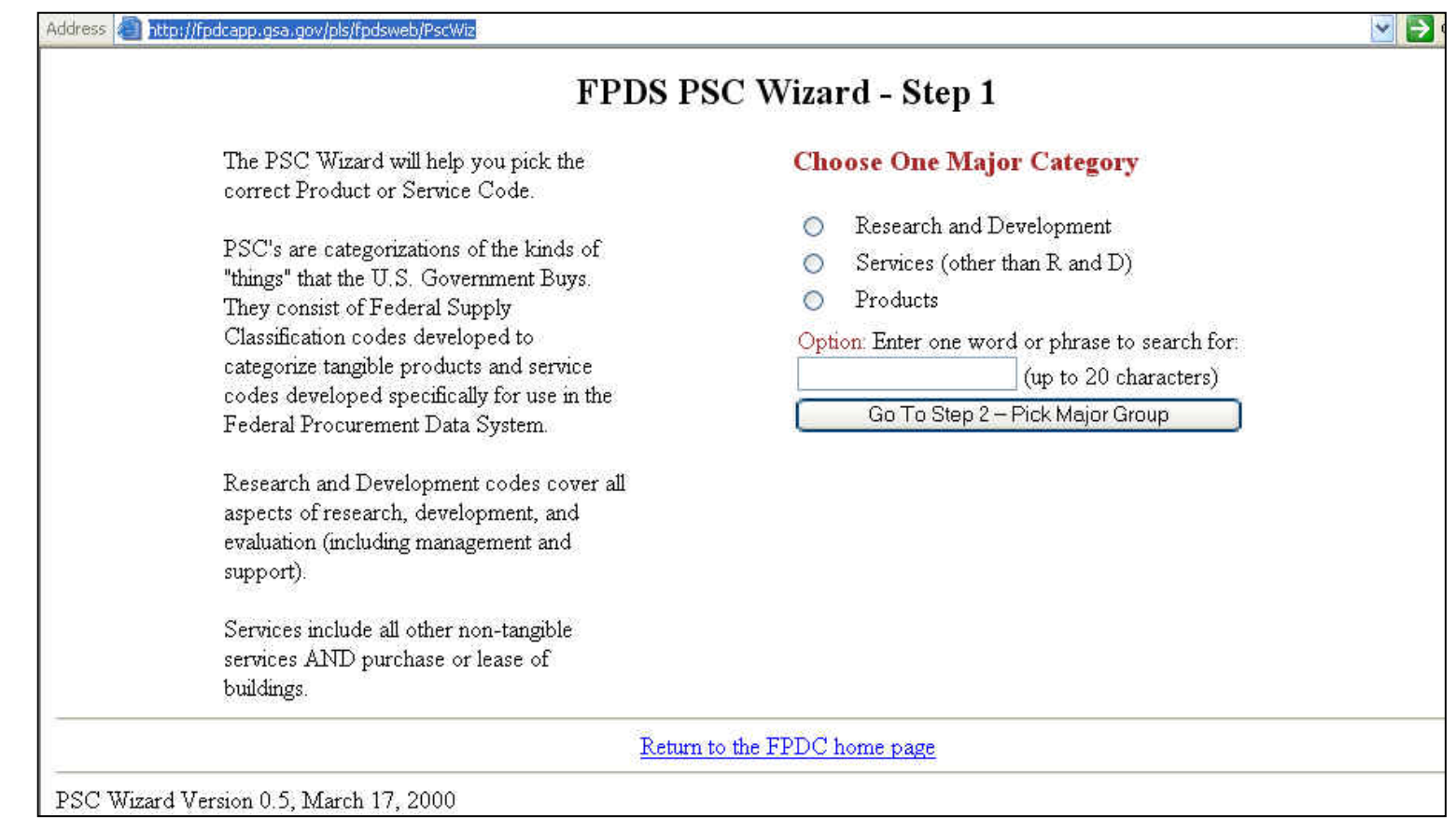

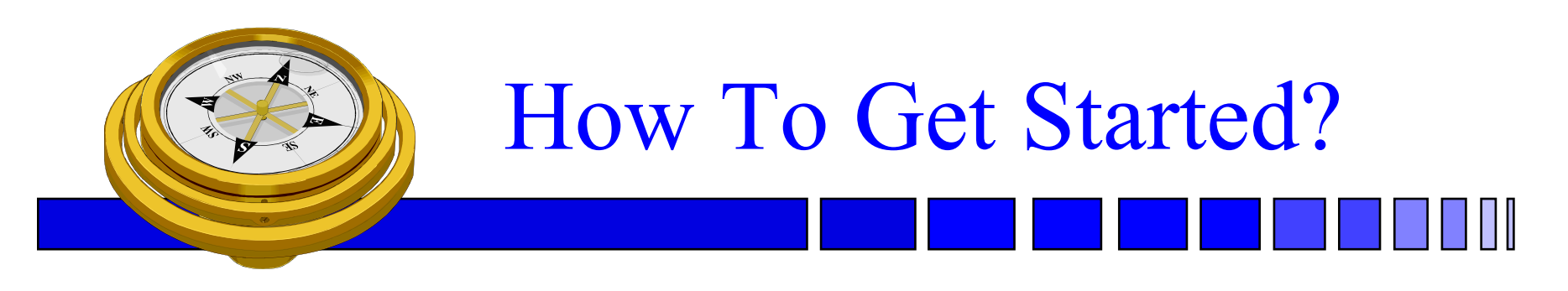

- Identify your product or service *(NAICS/FSC)*
- Register
- **O** Determine who buys your goods or services
- $\Box$  Familiarize yourself with government contracting procedures.
- **□** Seek additional assistance as needed.
- **□** Explore subcontracting/teaming opportunities
- □ *Focus* and Market your firm

#### **Central Contractor Registration** *http://www.ccr.gov/*

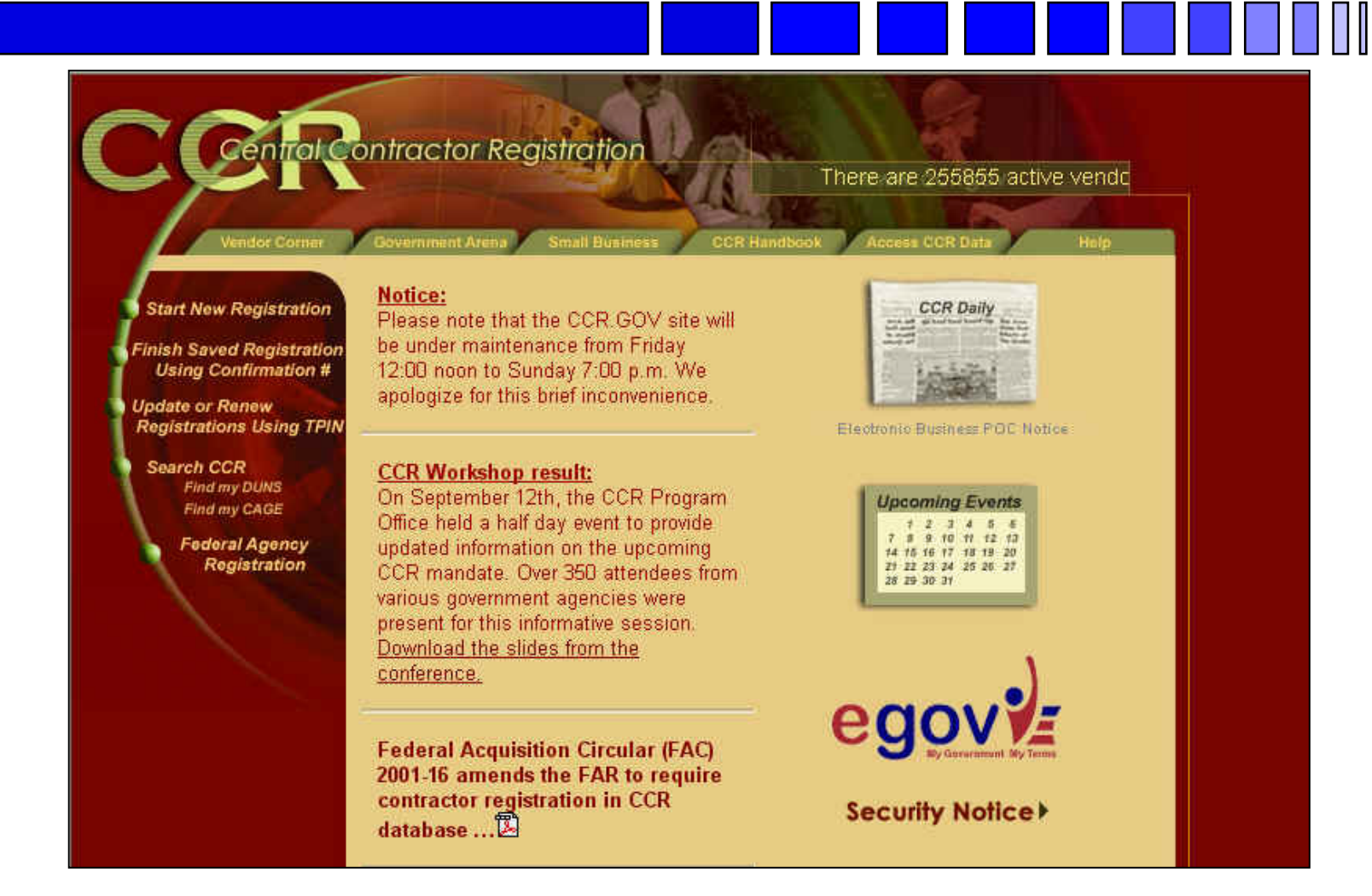

## **Dynamic Small Business Search**

*http://dsbs.sba.gov/dsbs/dsp\_dsbs.cfm*

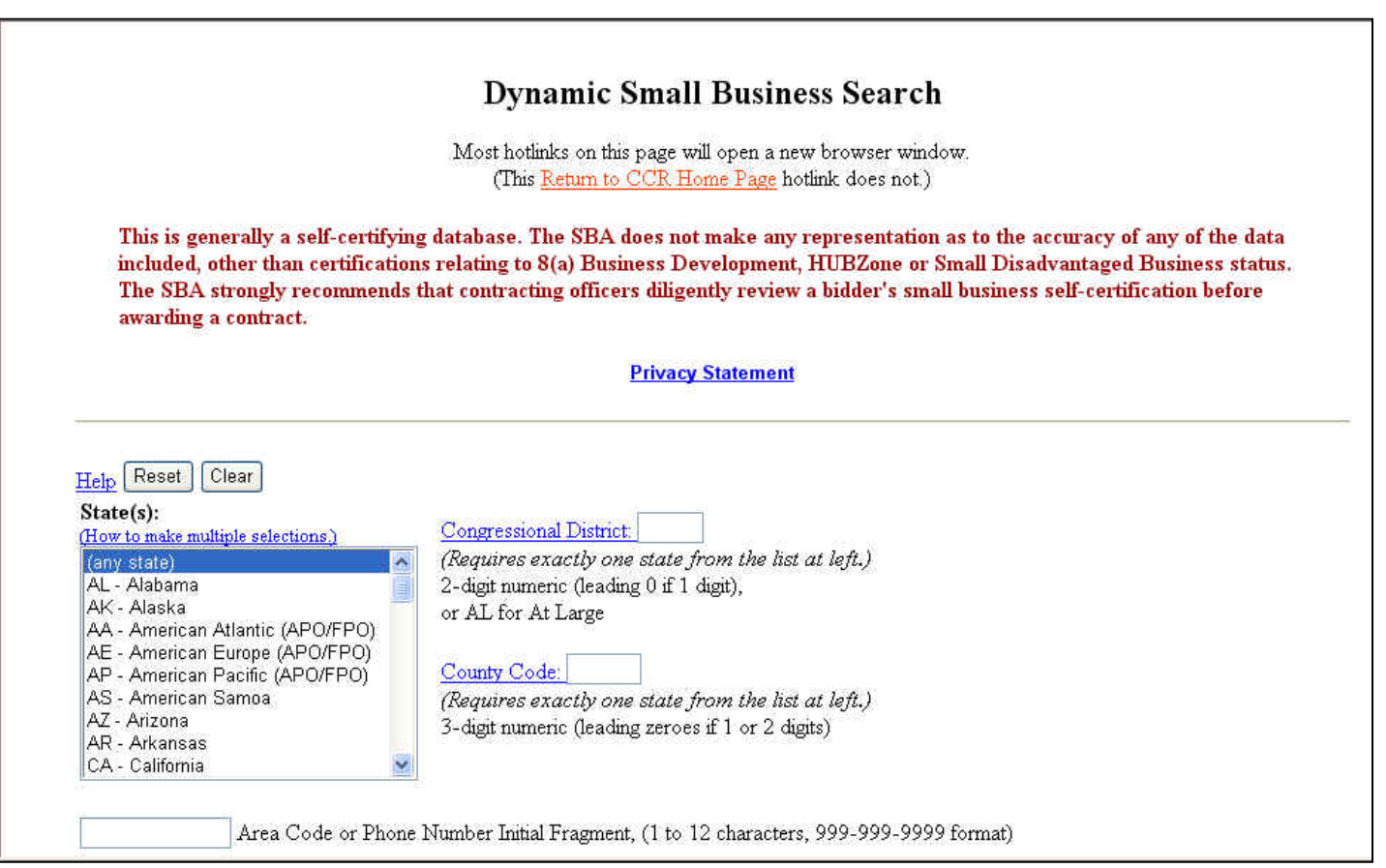

## *On-line Reps and Certs Application – ORCA - http://www.bpn.gov/*

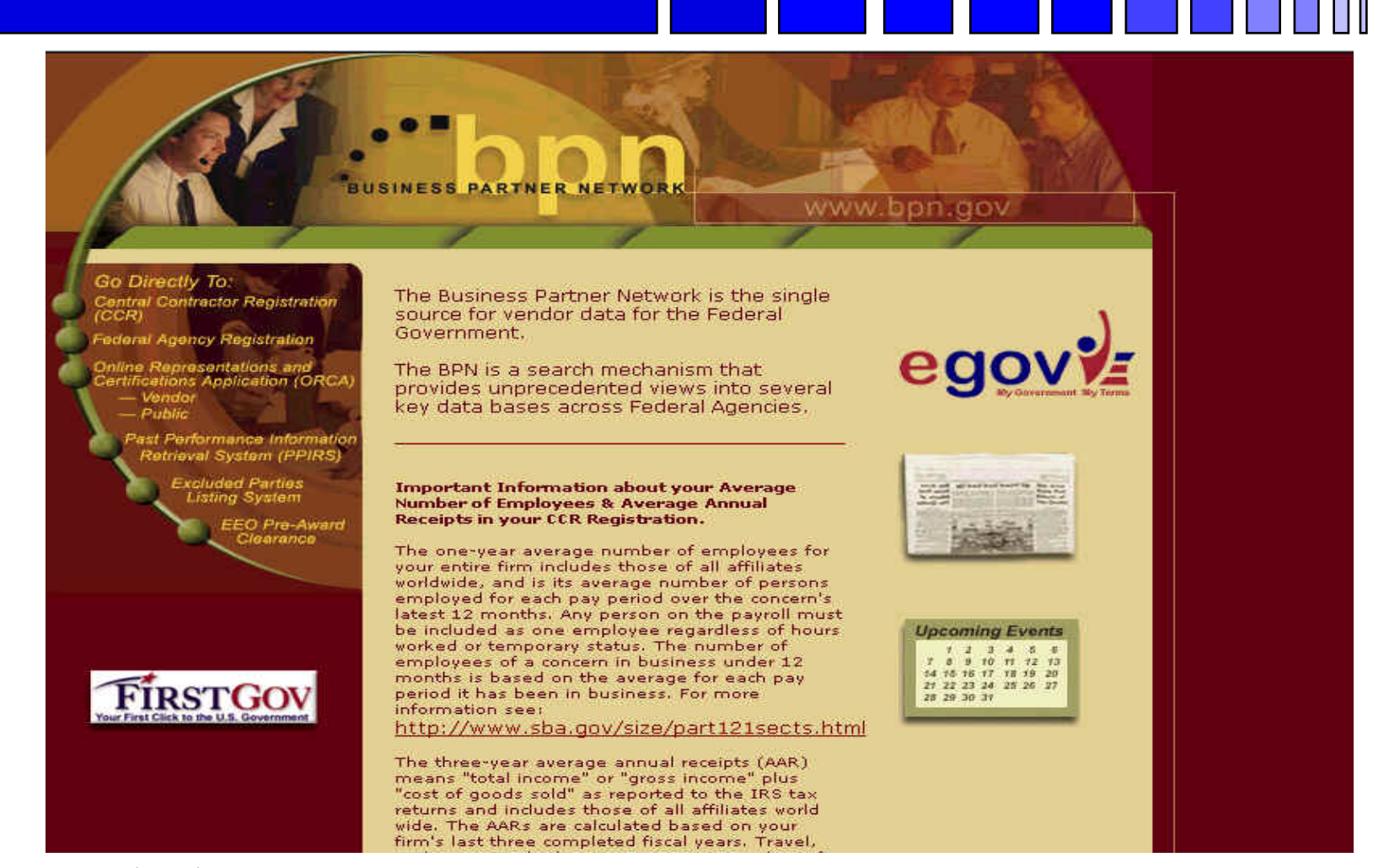

George Mason University Procurement Technical Assistancee Program the contract of the contract of the contract of the contract of the contract of the contract of the contract of the contract of the contract of the contract of the contract of the contract of the contract of the

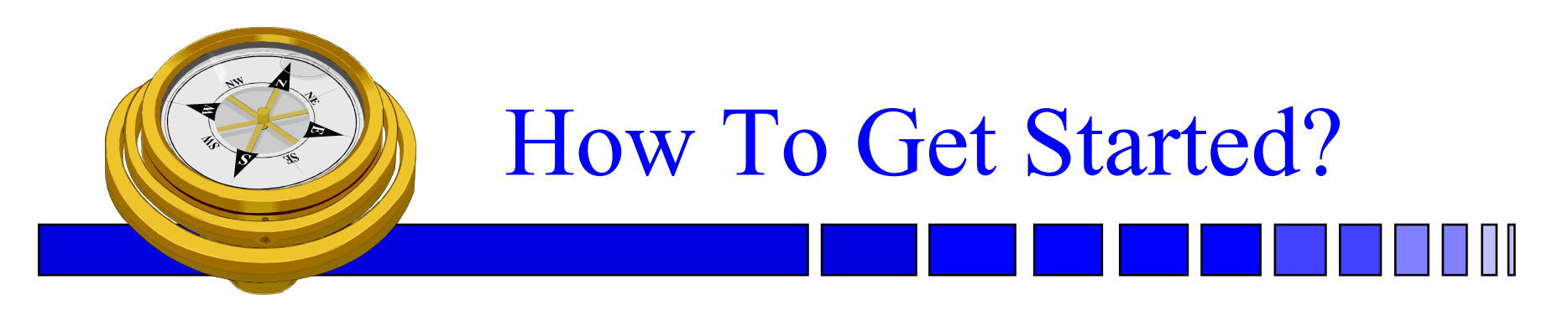

- Identify your product or service *(NAICS/FSC)*
- Register
- Determine who buys your goods or services
- $\Box$  Familiarize yourself with government contracting procedures.
- **□** Seek additional assistance as needed.
- **□** Explore subcontracting/teaming opportunities
- □ *Focus* and Market your firm

### **FedBizOpps** *http://www.fedbizopps.gov/*

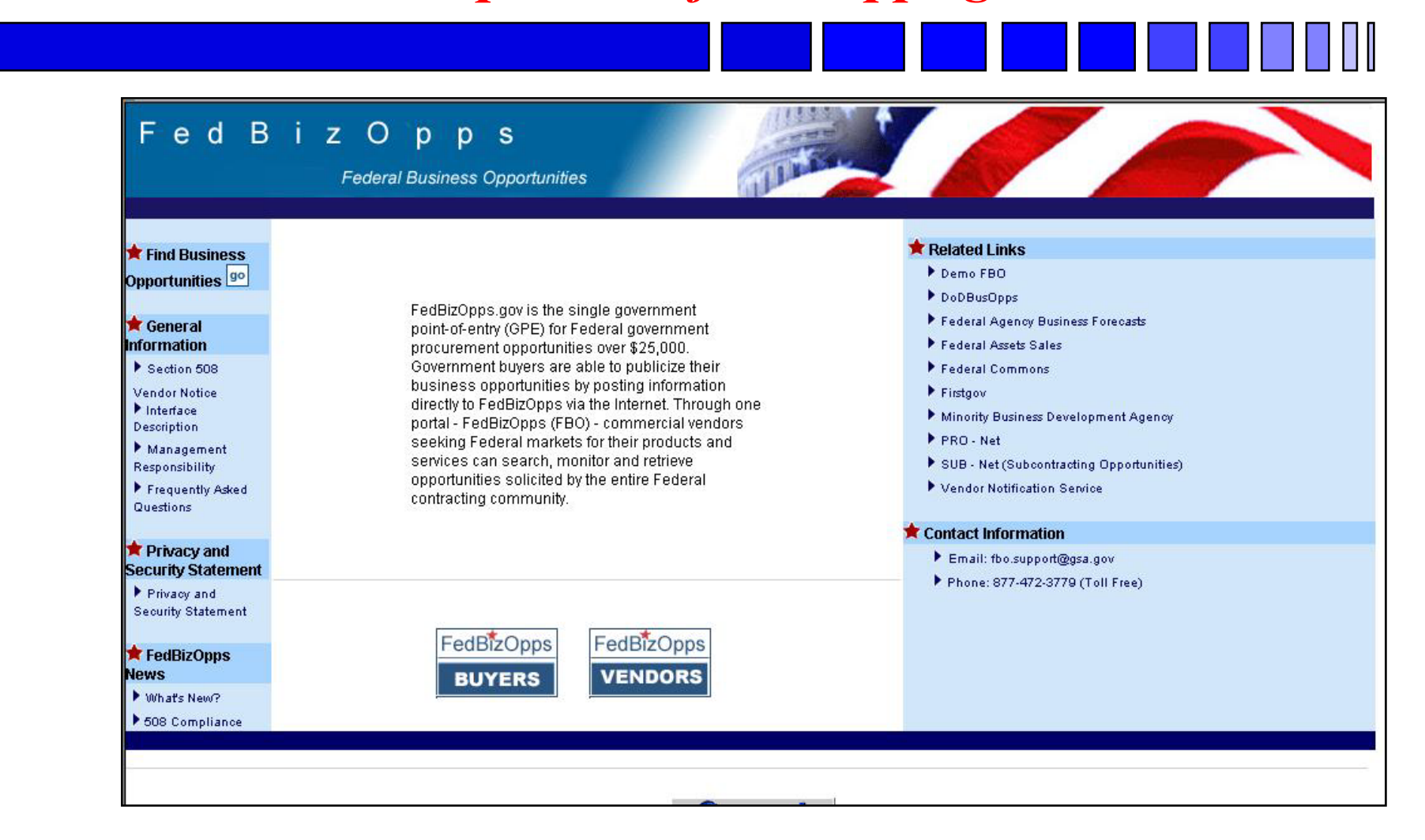

George Mason University Procurement Technical Assistancee Program 2008 and the extension of the Program 2008 and the extension of the Program 2008 and the extension of the Program 2008 and the extension of the Program 2008 and the extension of the Program 2008 and the extension

## Federal Procurement Data System\*

#### *http://www.fpds.gov*

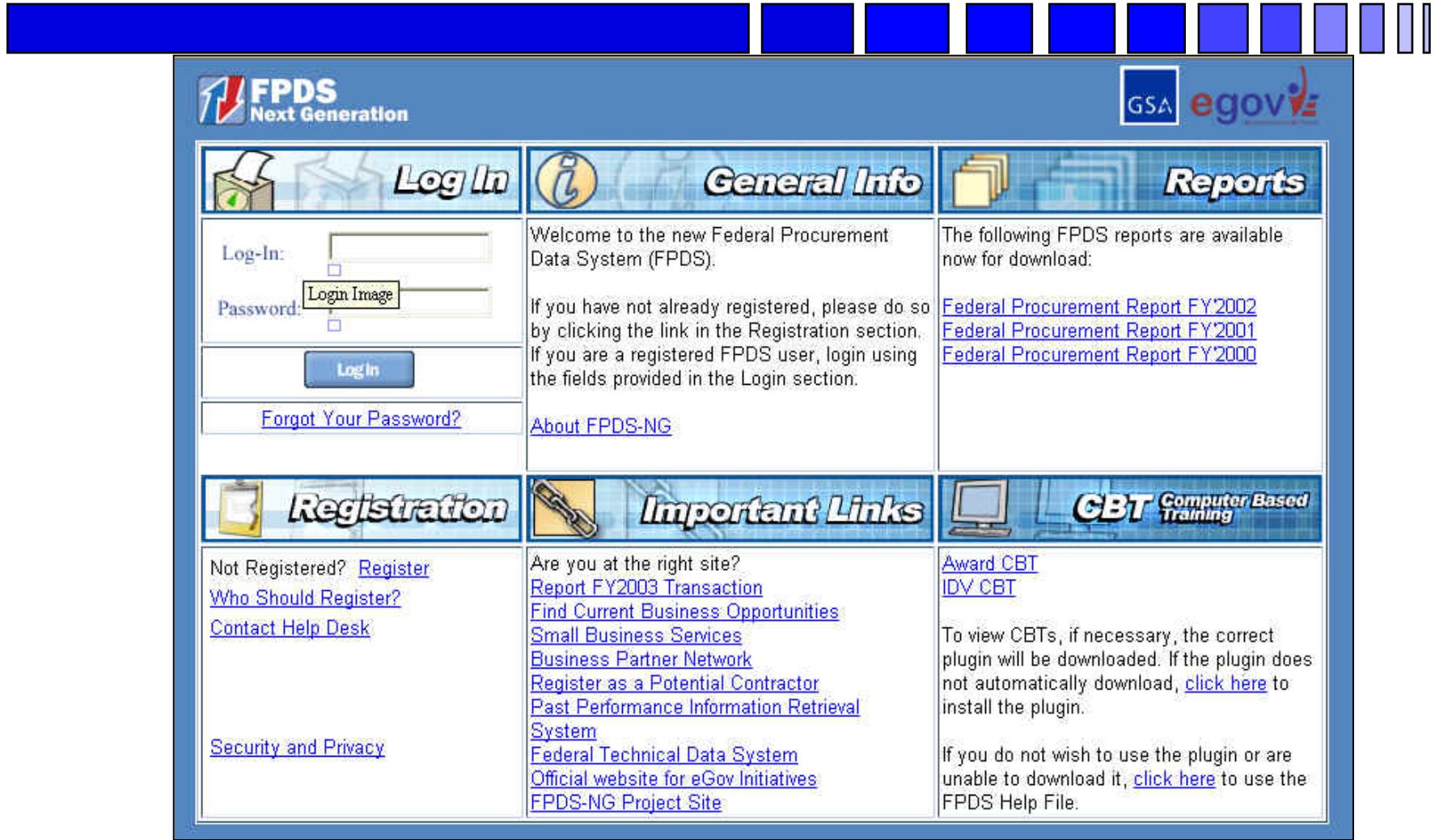

George Mason University Procurement Technical Assistance

 $\epsilon$  Program 20 [\\*](https://www.fpds.gov/common/jsp/login.jsp) *Use Internet Explorer or Netscape 7.0*

#### **Federal Acquisition Jumpstation**

*http://prod.nais.nasa.gov/pub/fedproc/home.html*

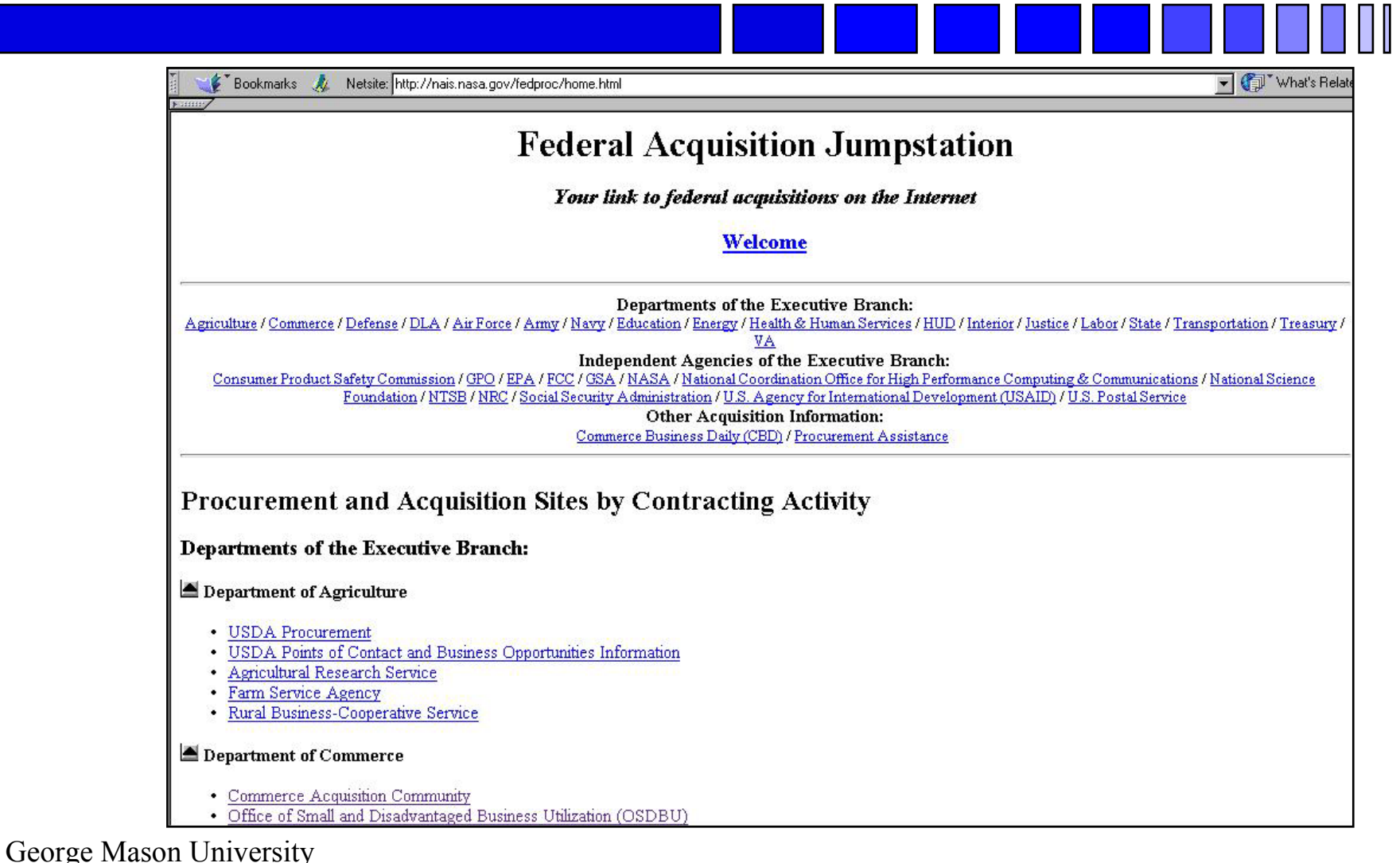

Procurement Technical Assistancee Program 21

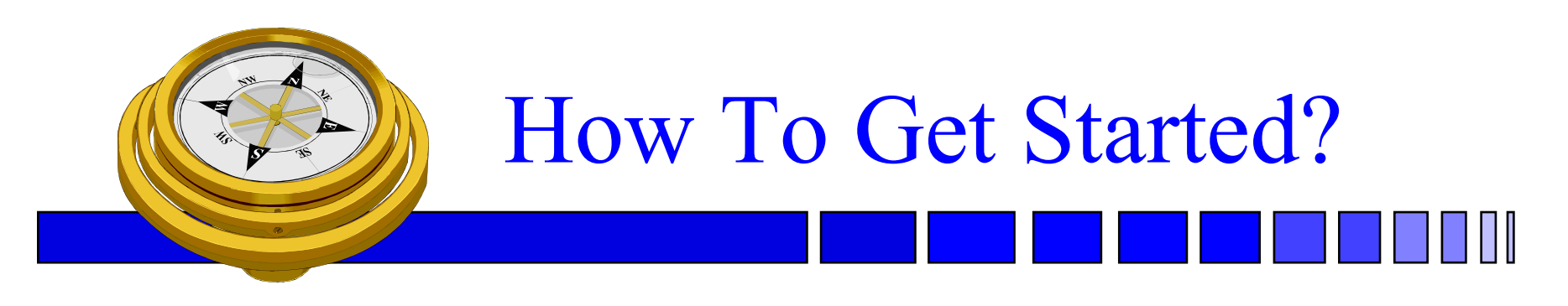

- Identify your product or service *(NAICS/FSC)*
- Register
- Determine who buys your goods or services
- Familiarize yourself with governmen<sup>t</sup> contracting procedures.
- **□** Seek additional assistance as needed.
- **□** Explore subcontracting/teaming opportunities
- □ *Focus* and Market your firm

# Federal Purchase Thresholds

- Greater than \$100,000
- Simplified Acquisition Threshold \$100,000
- Small PurchaseThreshold < \$25,000

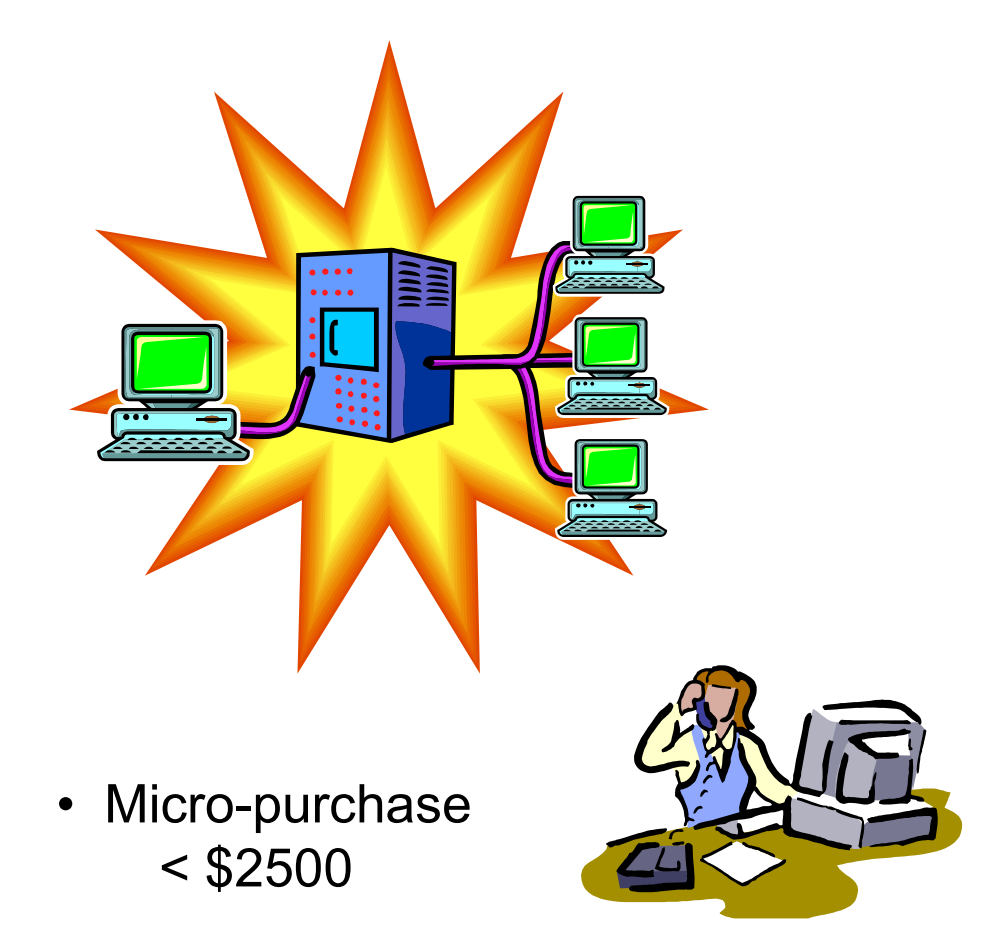

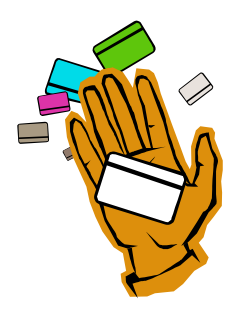

# **Federal Acquisition Regulations**

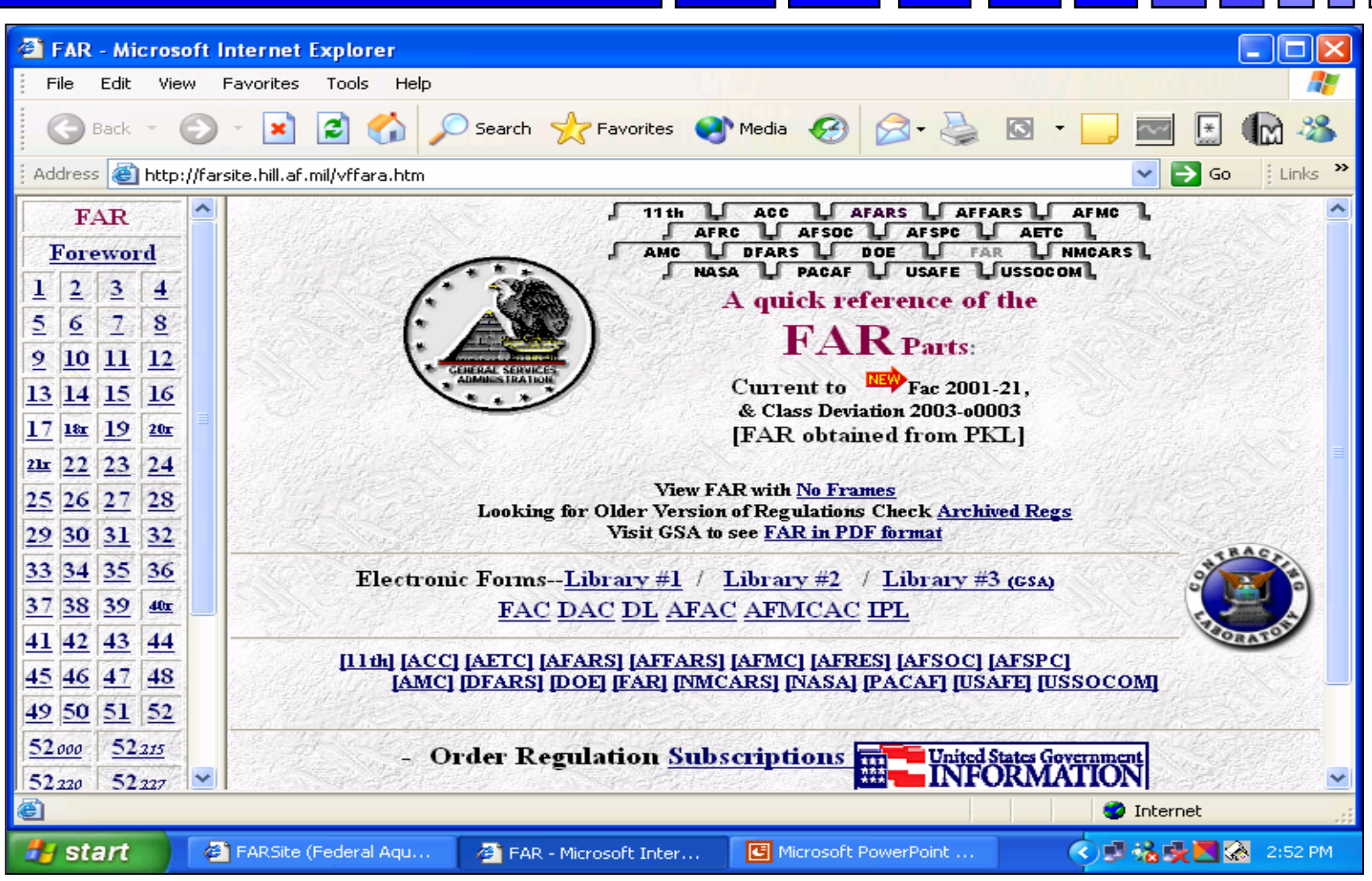

# **Some Important FAR Parts**

- -**Part 12 – Acquisition of Commercial Items**
- **-Part 13 – Simplified Acquisition Procedures**
- **-Part 14 – Sealed Bidding**
- **-Part 15 – Contracting by Negotiation**
- **-Part 16 – Types of Contracts**
- **-Part 19 – Small Business Programs**

#### **Acquisition Knowledge Sharing System** *http://akss.dau.mil/*

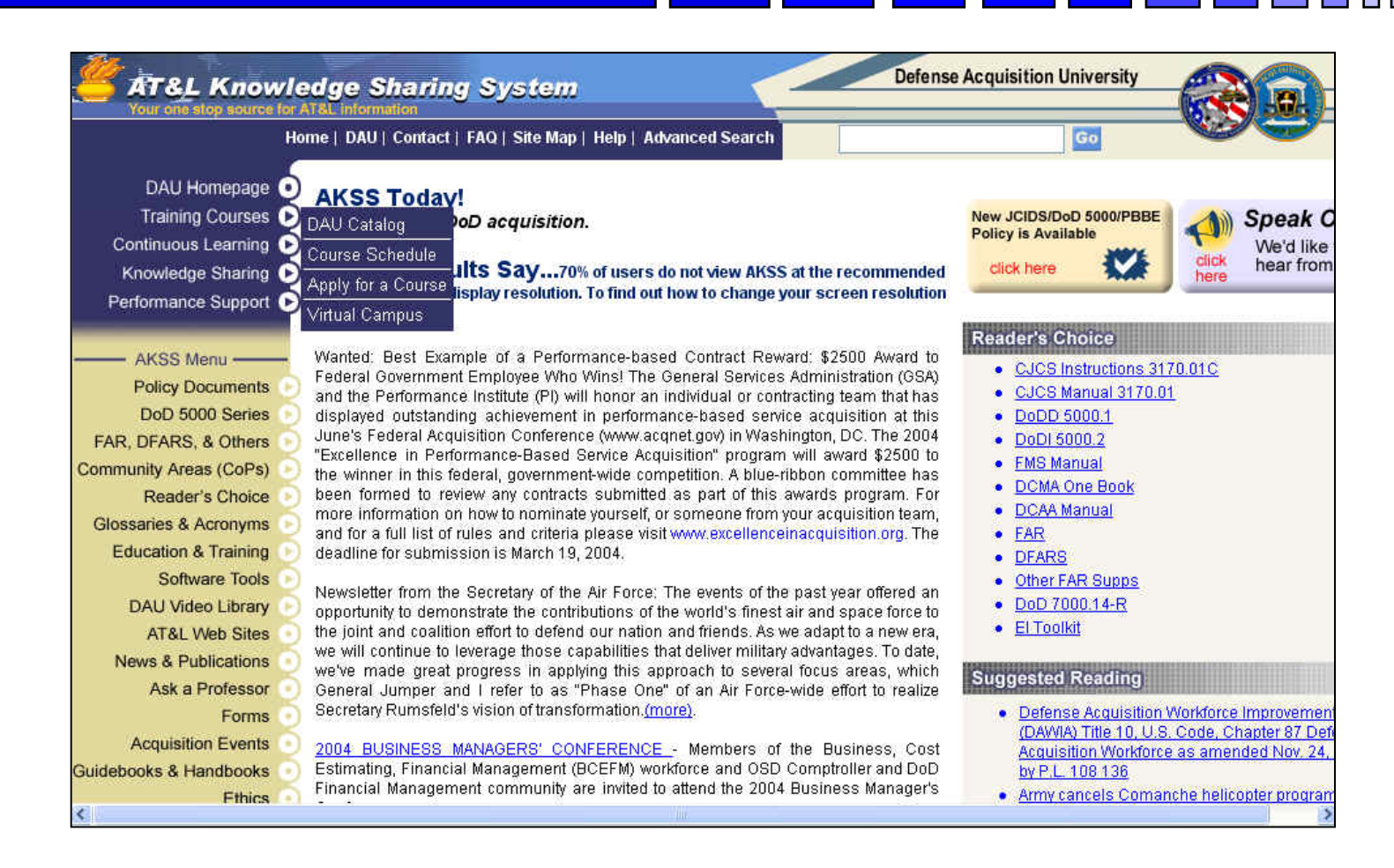

## **DOD OSDBU**

#### *http://www.acq.osd.mil/sadbu*

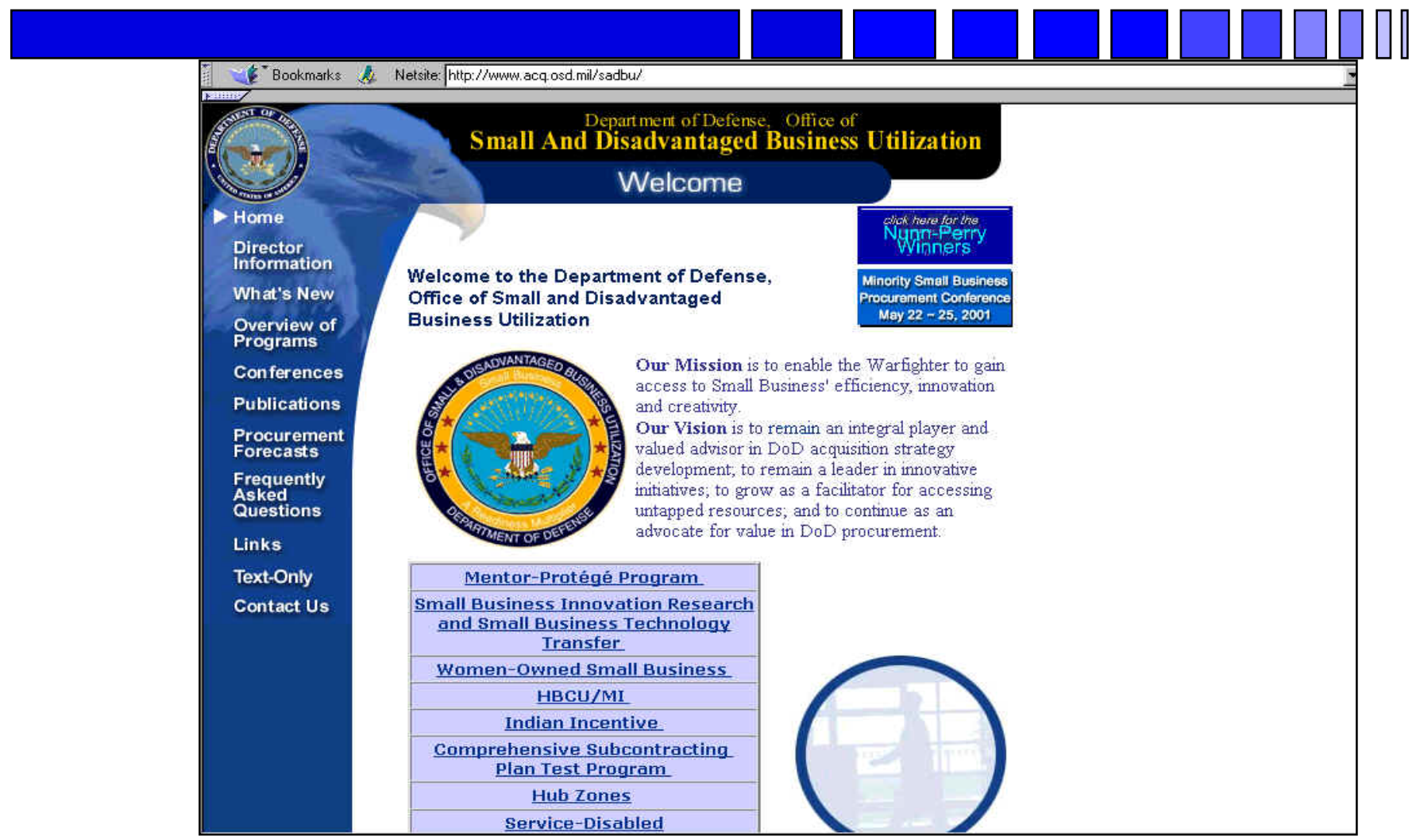

## **Navy SADBU**

#### *http://www.hq.navy.mil/sadbu/*

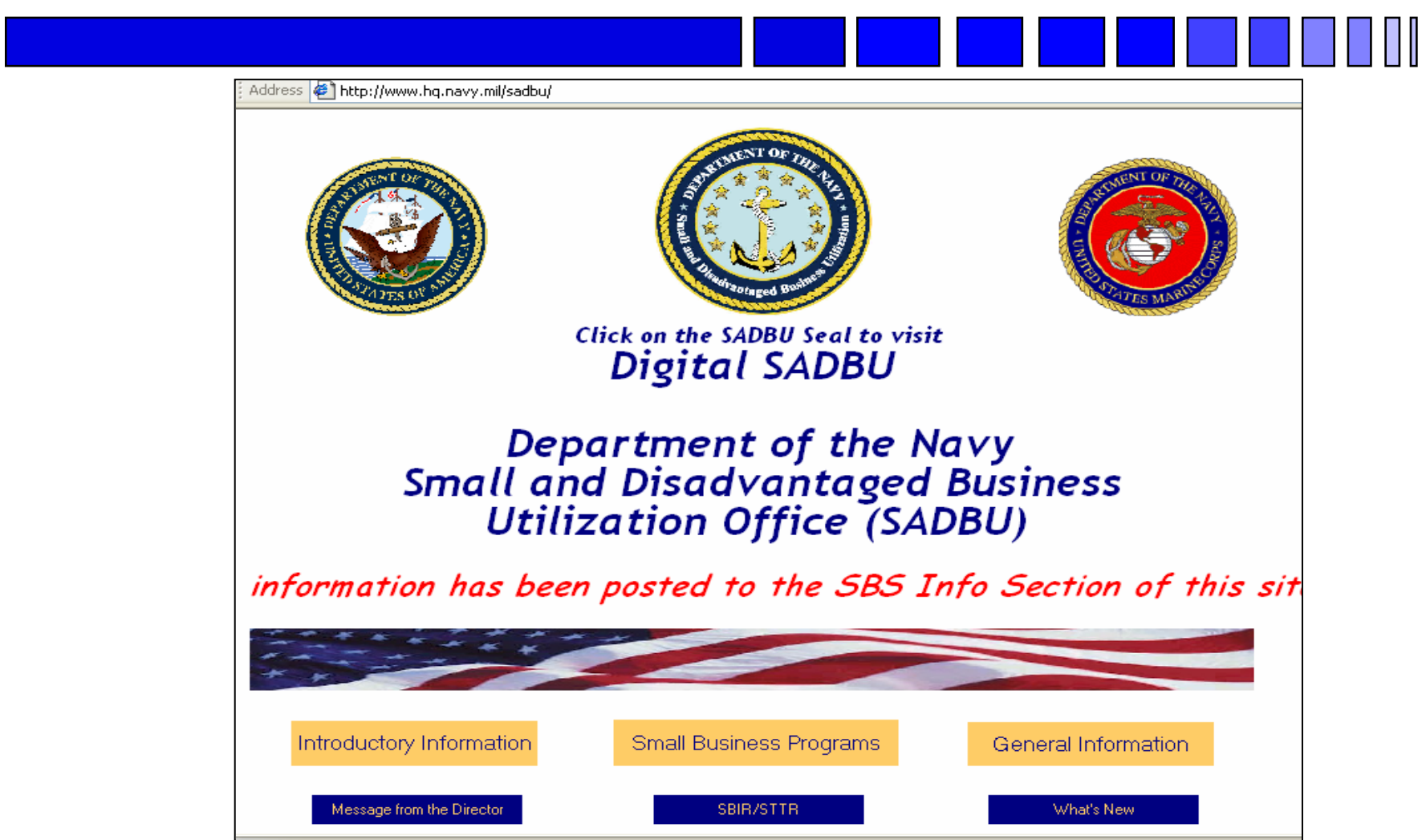

# **Navy Electronic Commerce Online**

#### *http://www.neco.navy.mil*

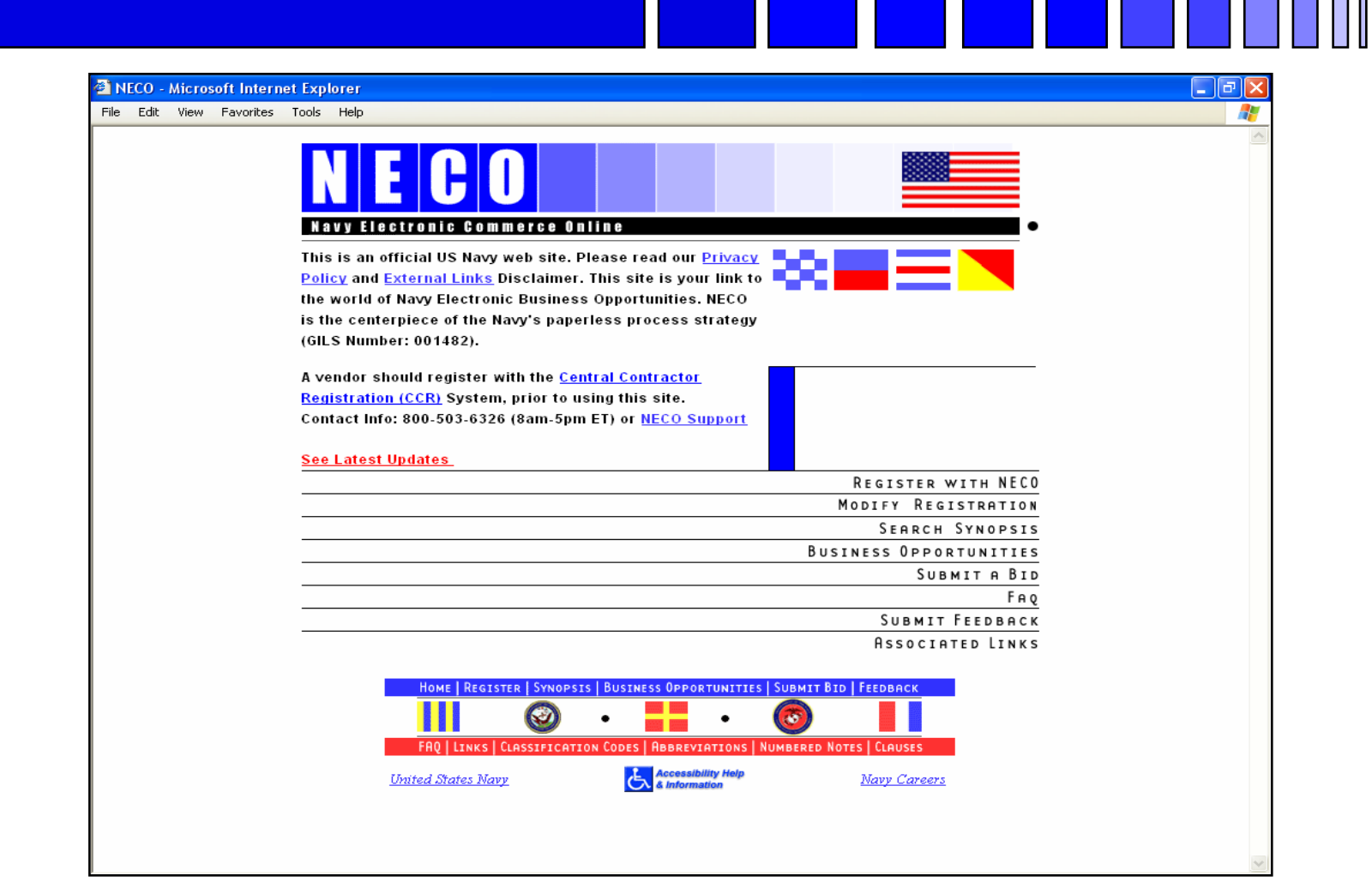

## **Army SADBU**

#### *http://www.sellingtoarmy.info*

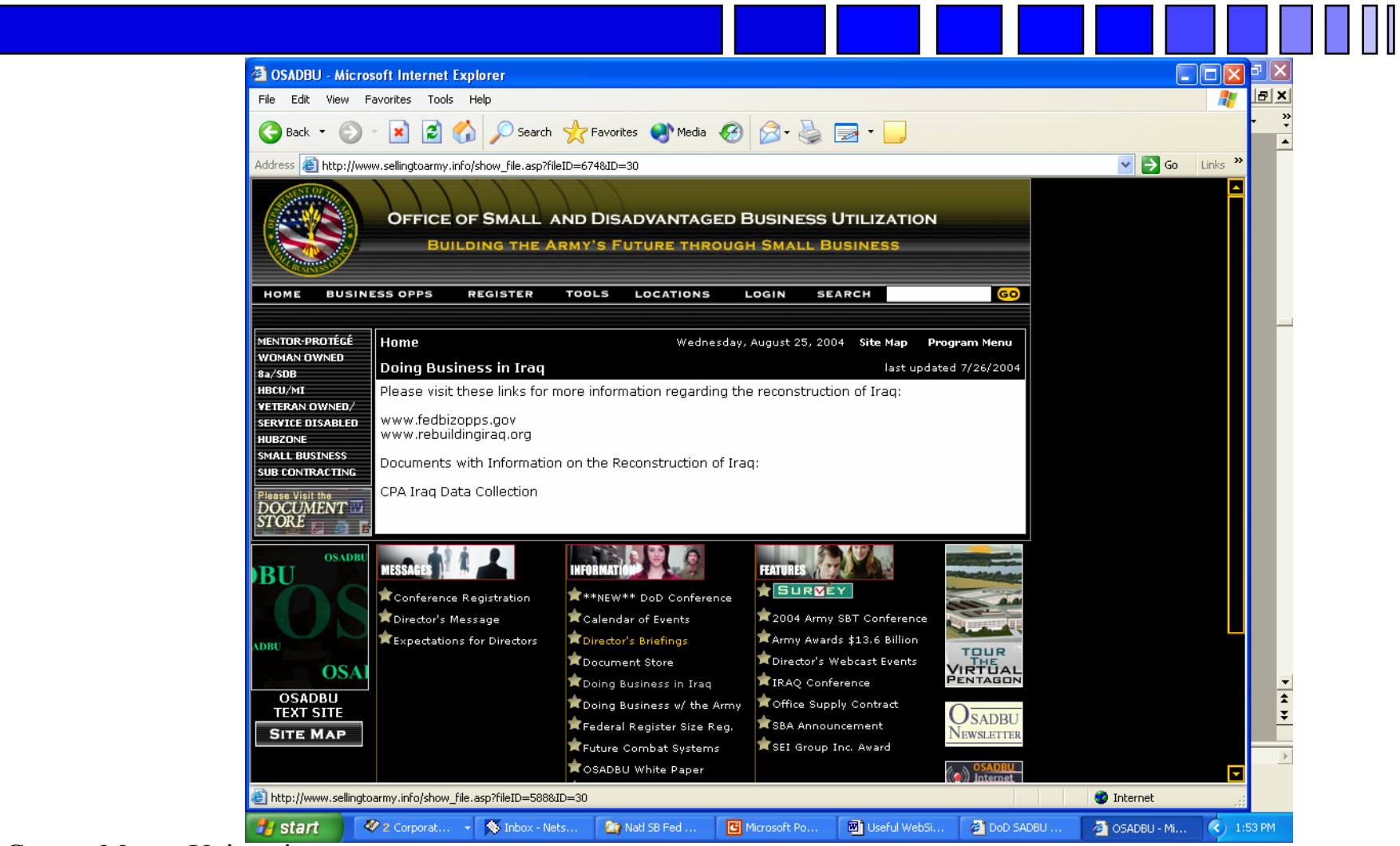

# **Air Force SADBU***http://www.selltoairforce.org/*

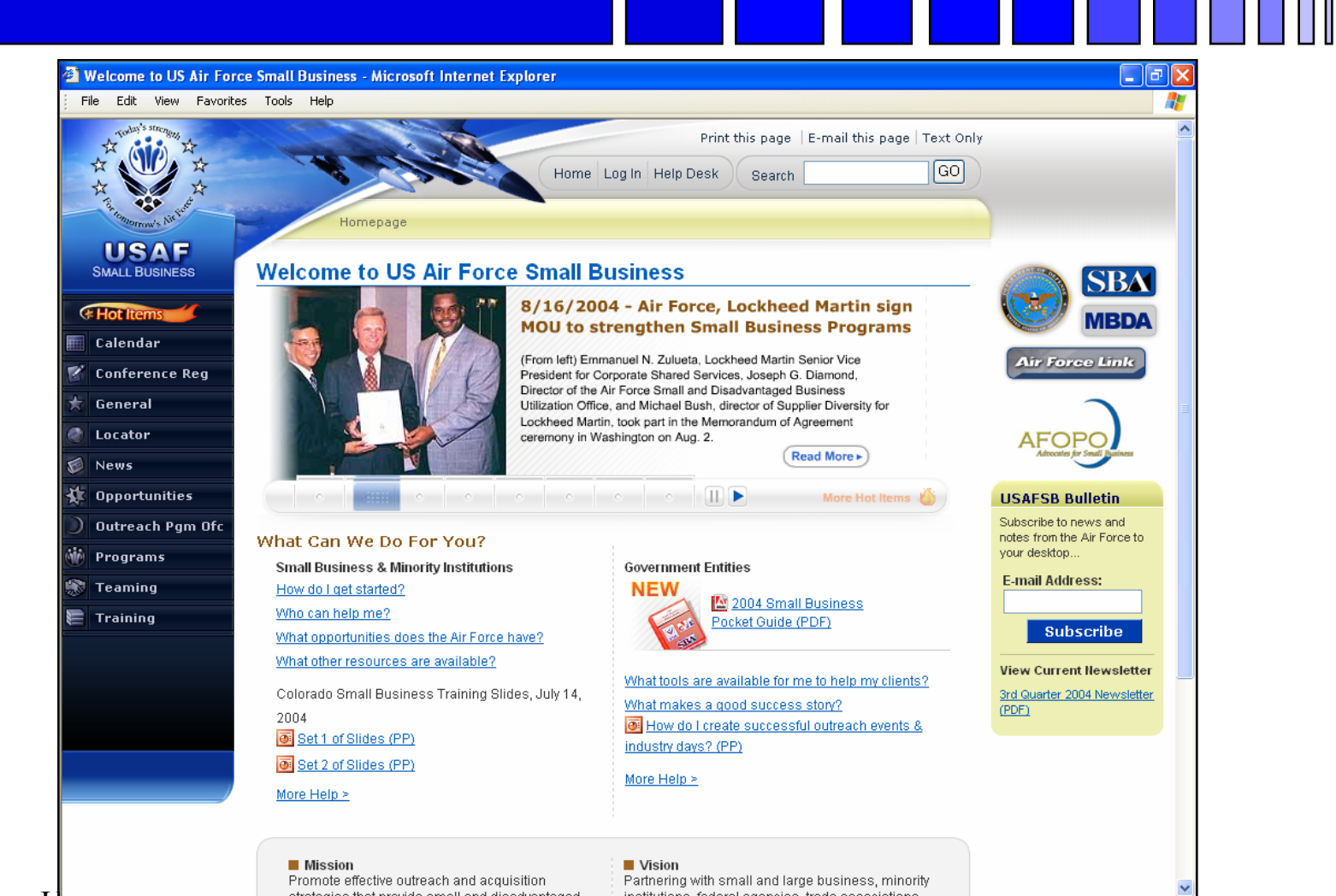

# **Defense Logistics Agency** *www.dla.mil*

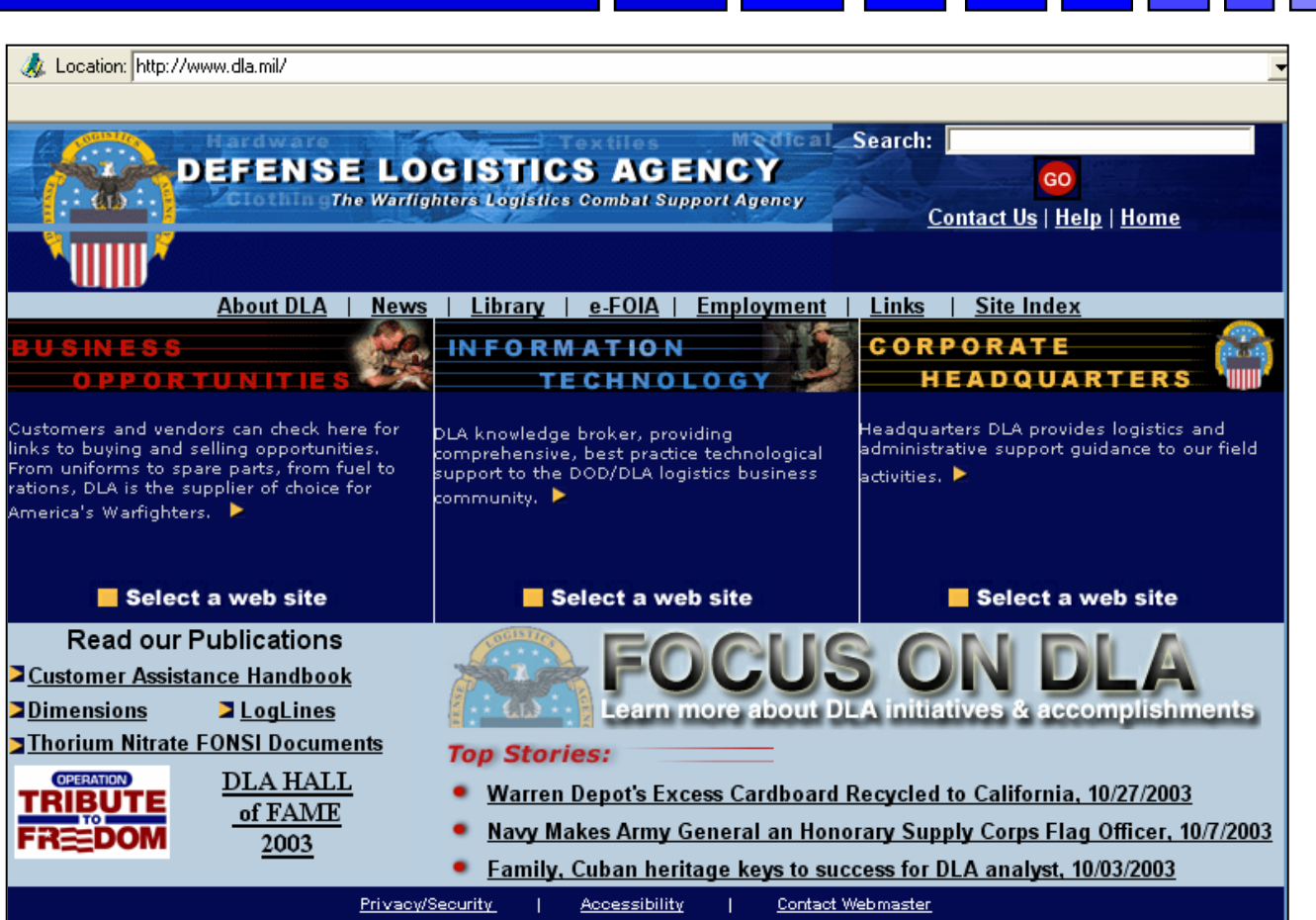

## **DoD E-Mall**

#### *https://emall.prod.dodonline.net/scripts/emLogon.asp*

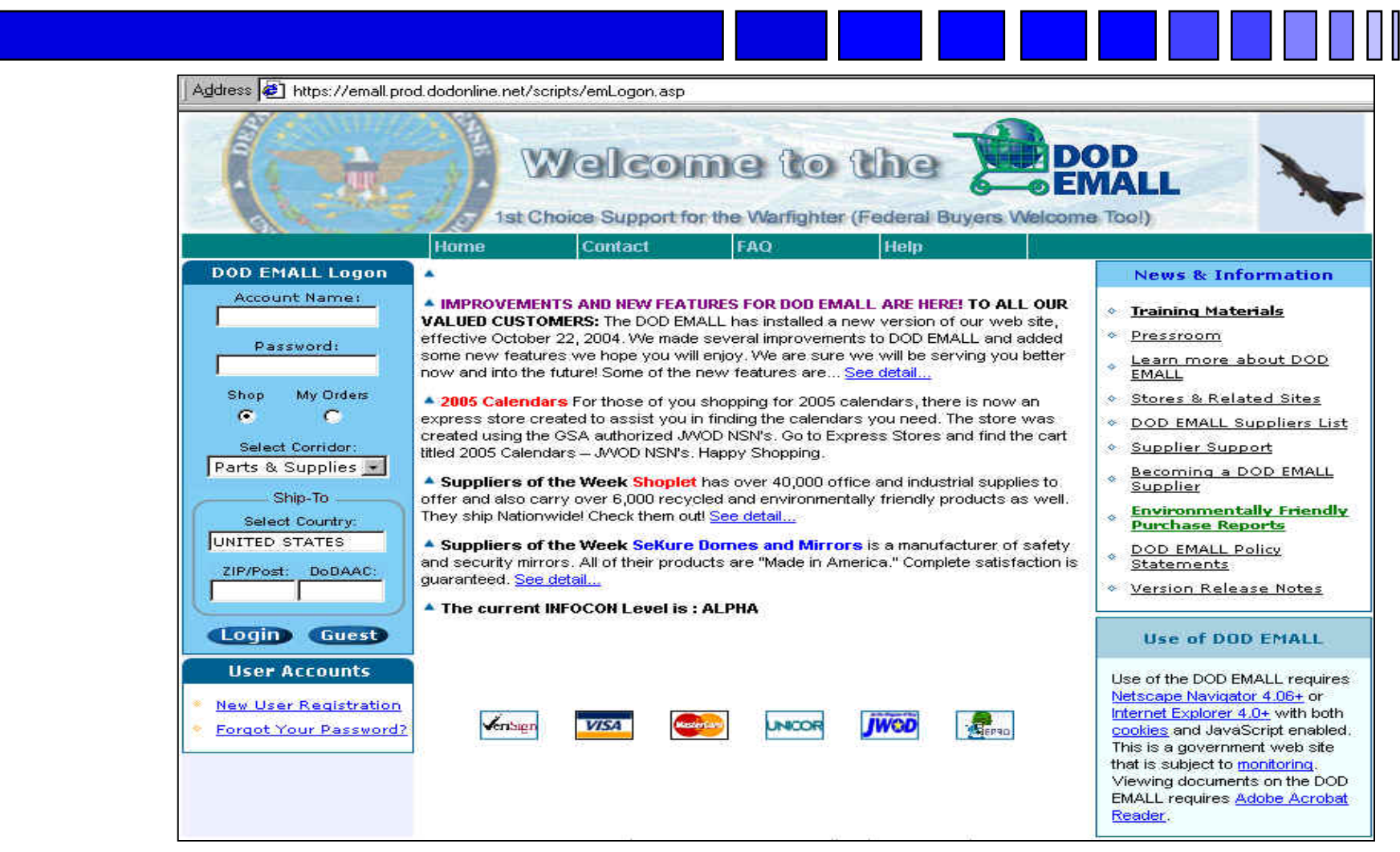

## **DoD Procurement Gateway**

#### *http://progate.daps.dla.mil/home/*

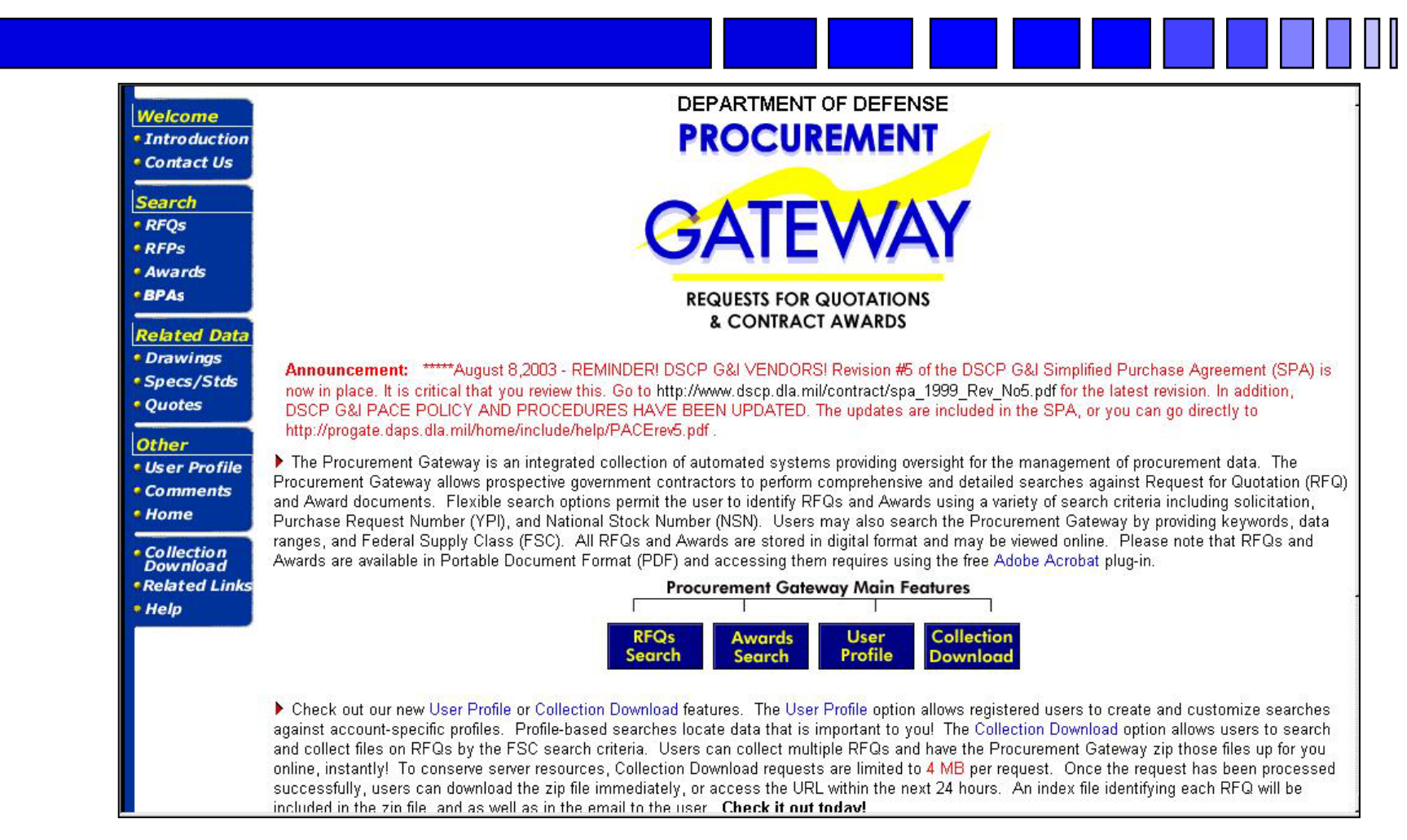

### *Procurement History Data Mart http://phdm.ctcgsc.org/dispatch/show.home*

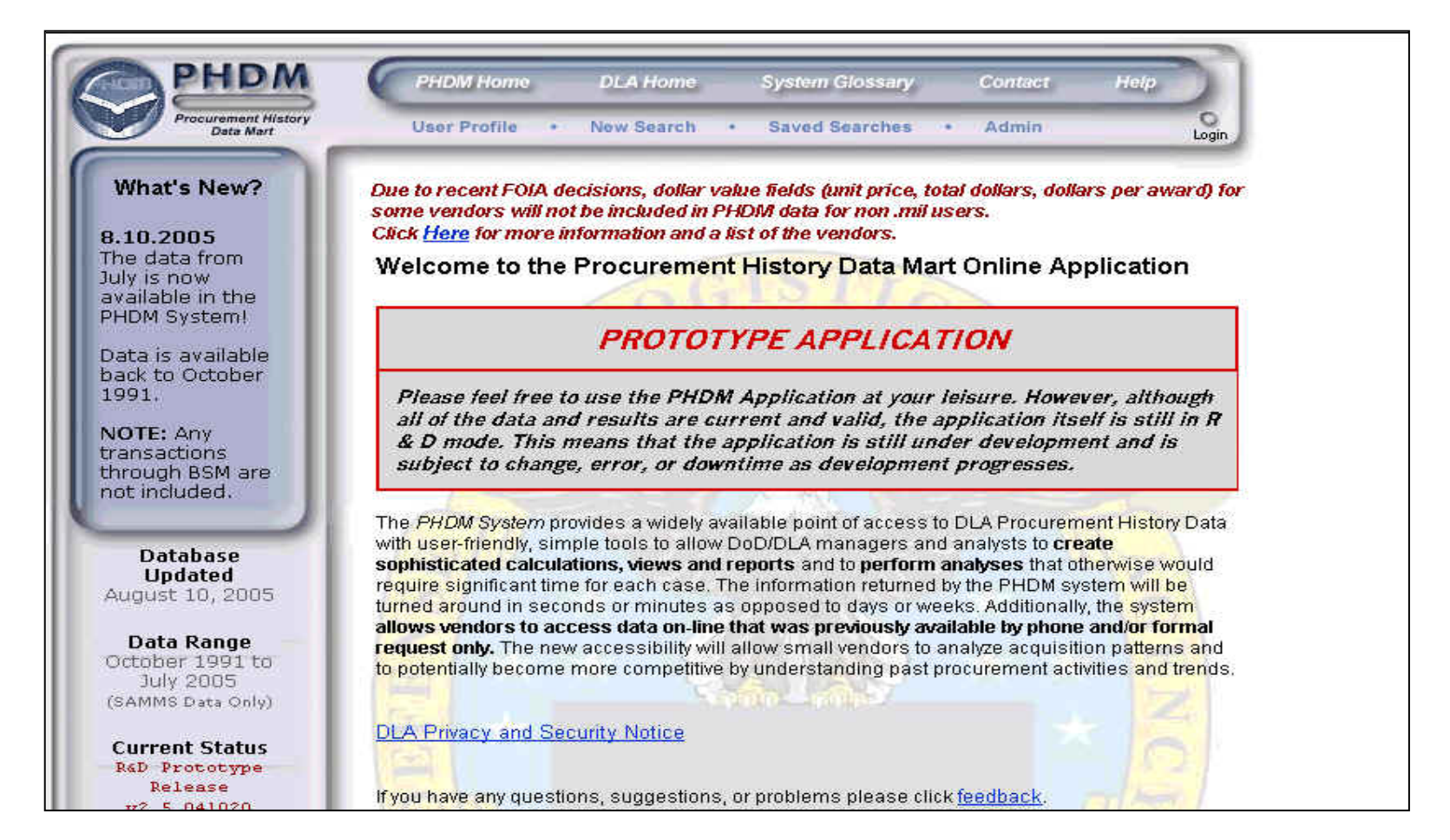

## **Fed Tech Data Site**

*https://www.fedteds.gov*

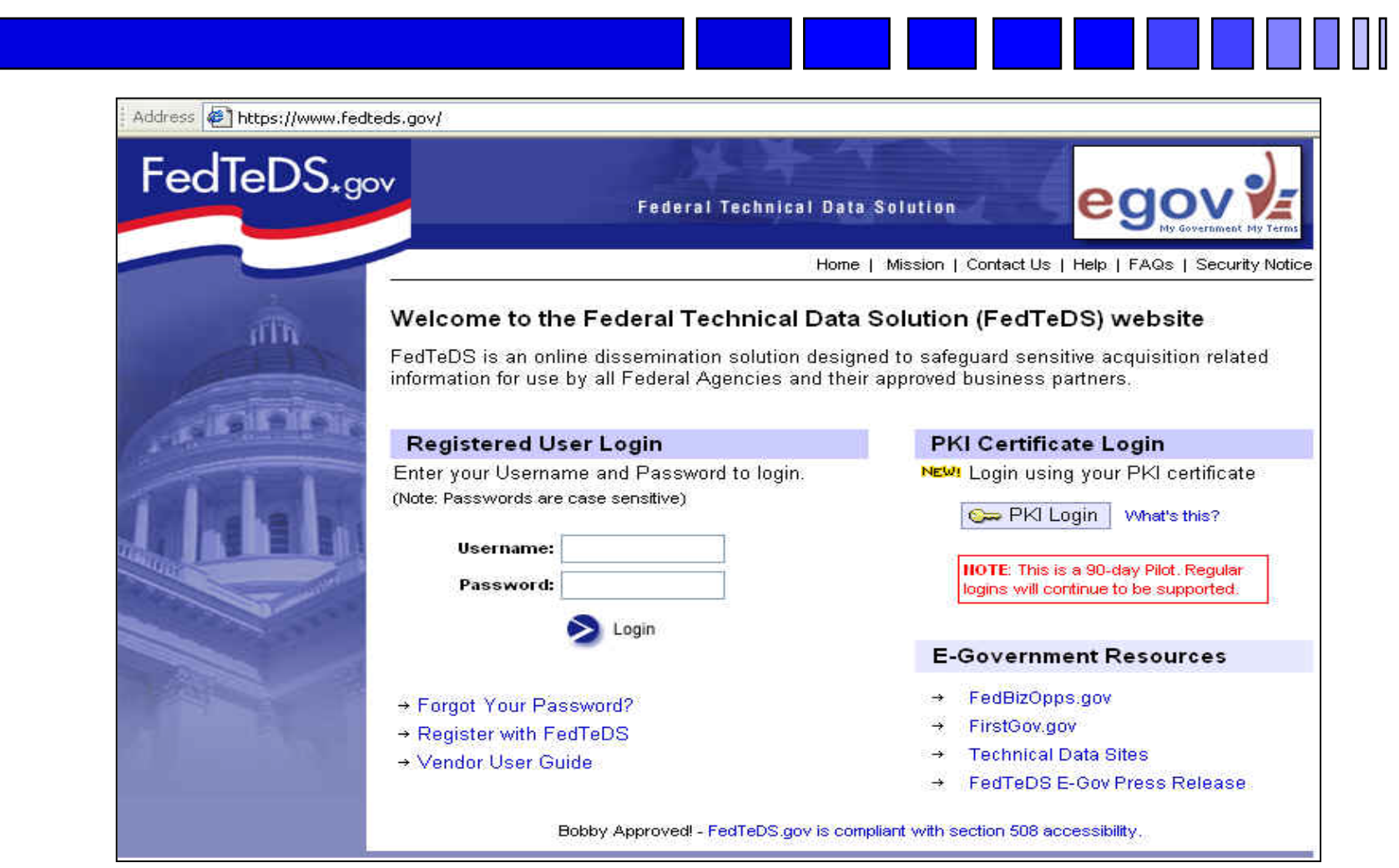

# **General Services Administration**

#### *http://www.gsa.gov/*

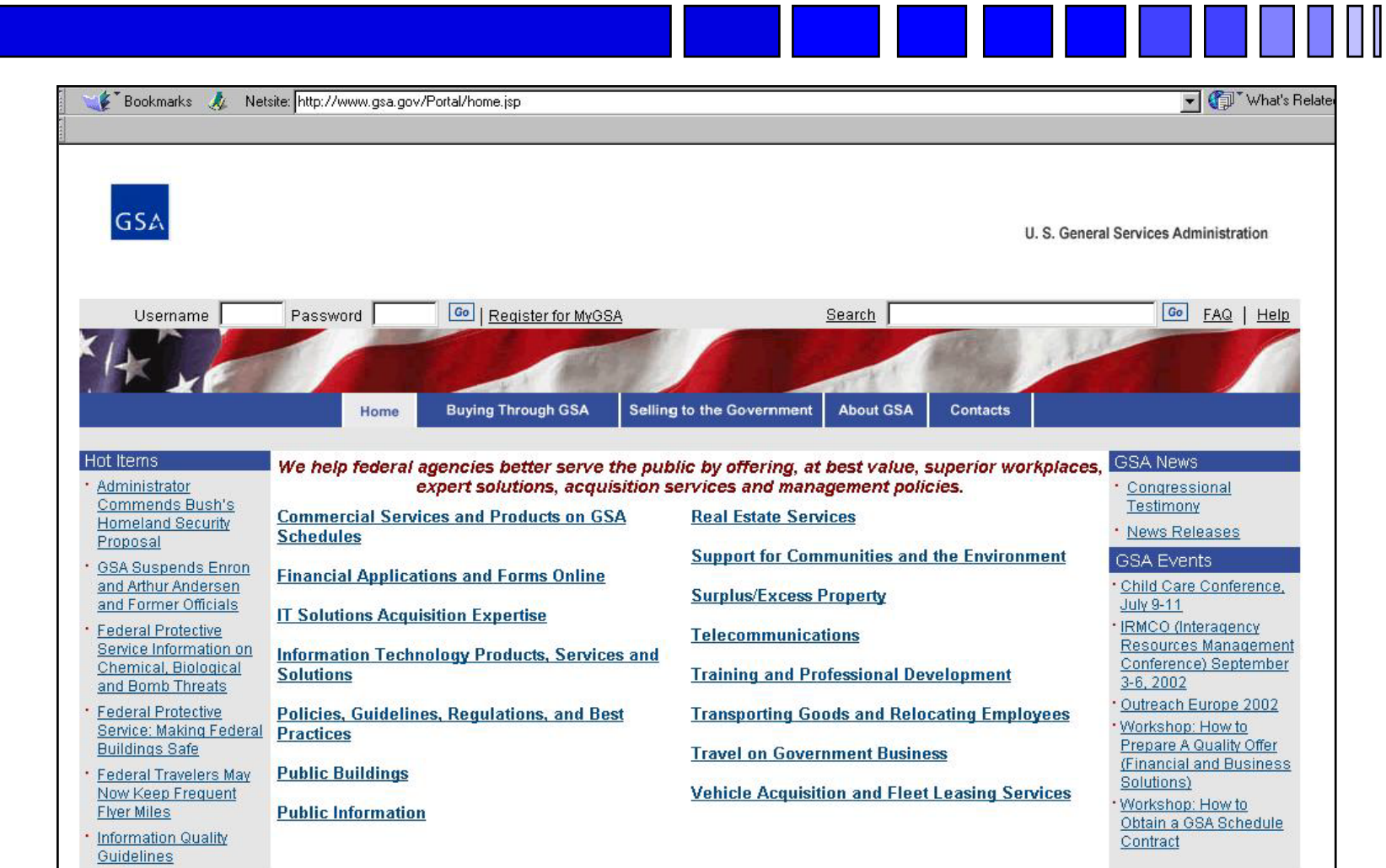

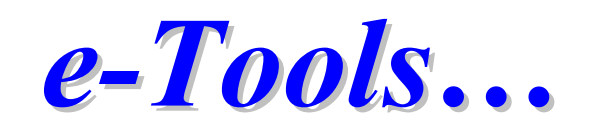

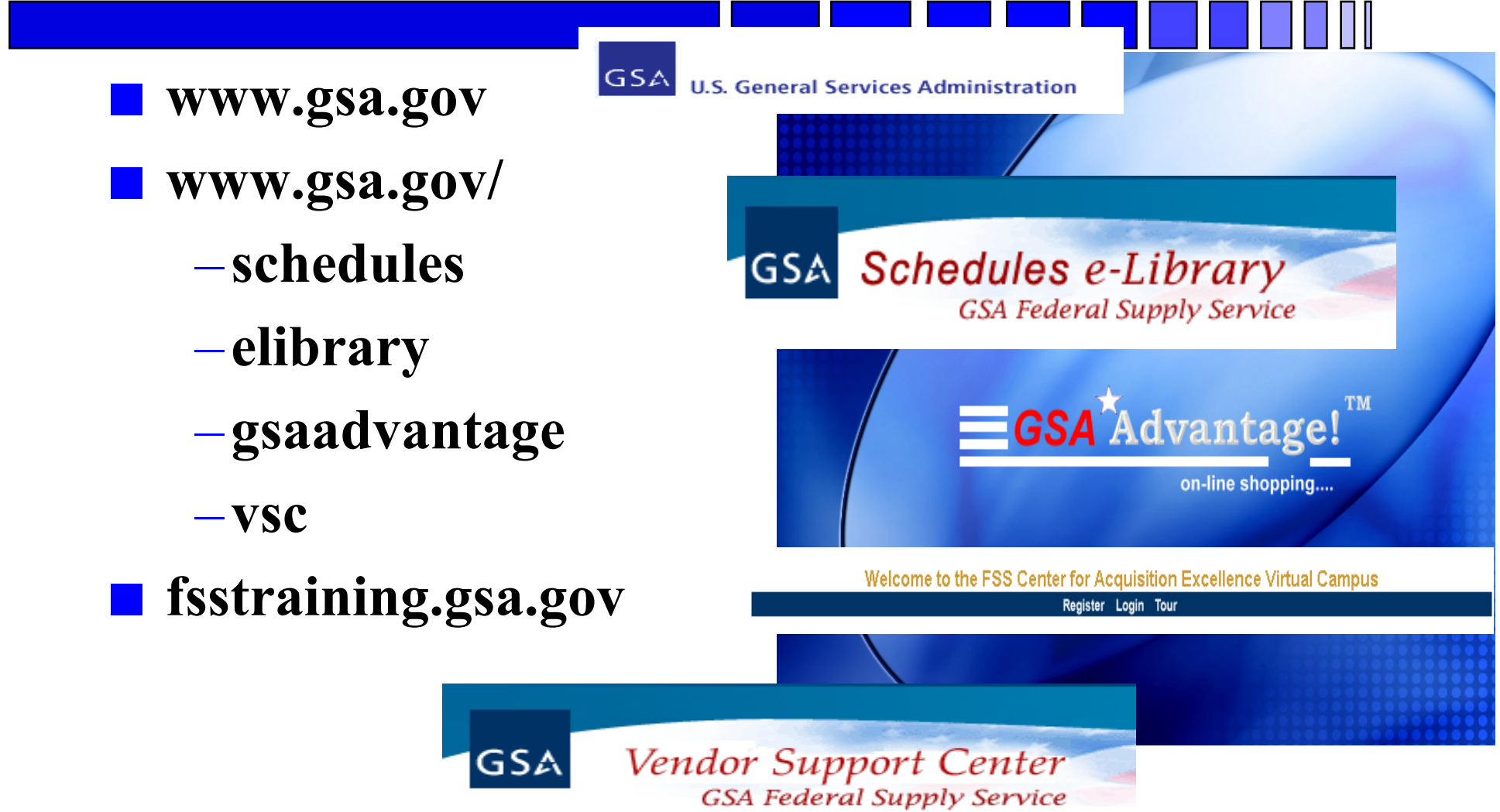

# **General Services Administration E-library**

*http://www.gsaelibrary.gsa.gov/elib/eLibrary.jsp*

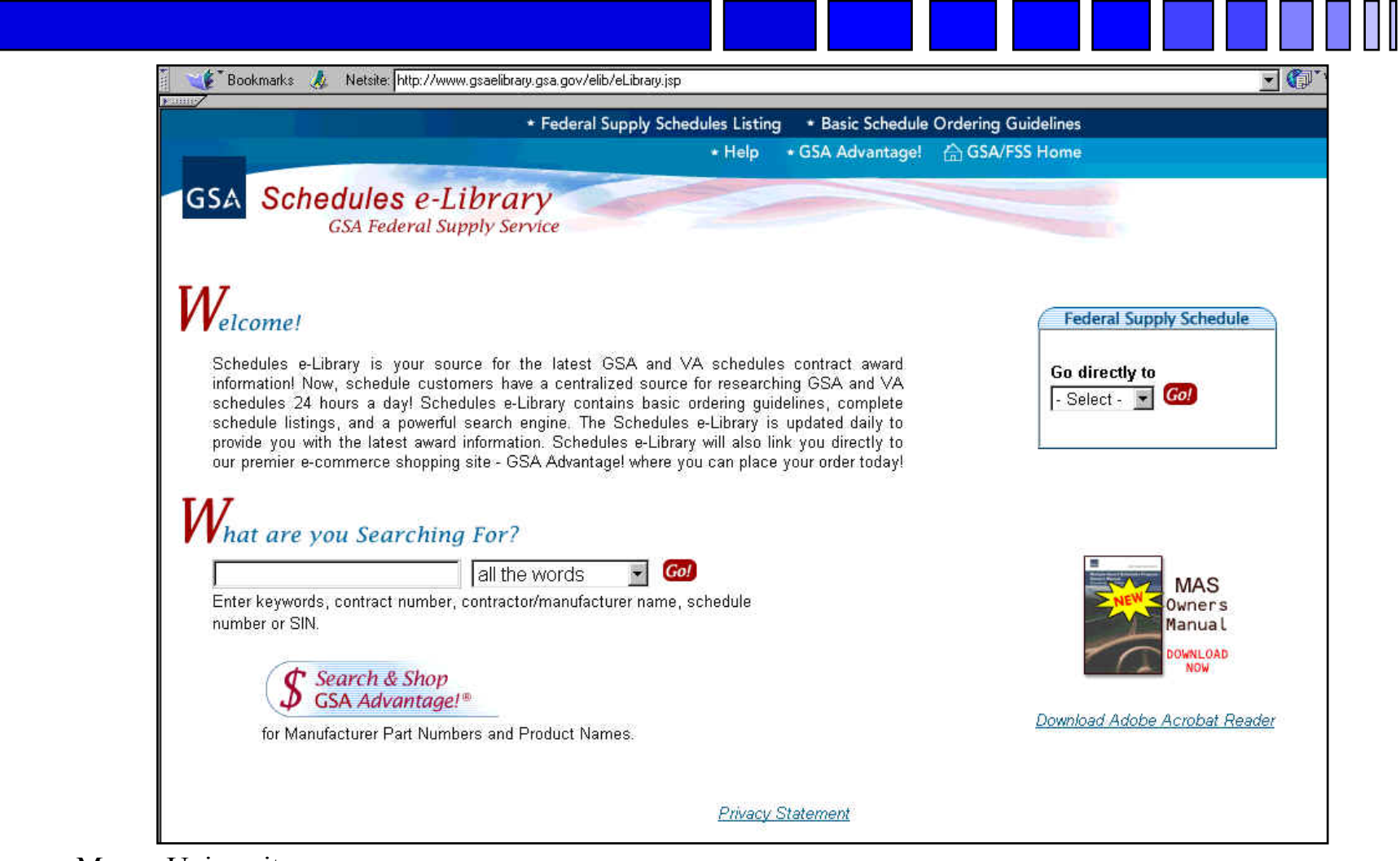

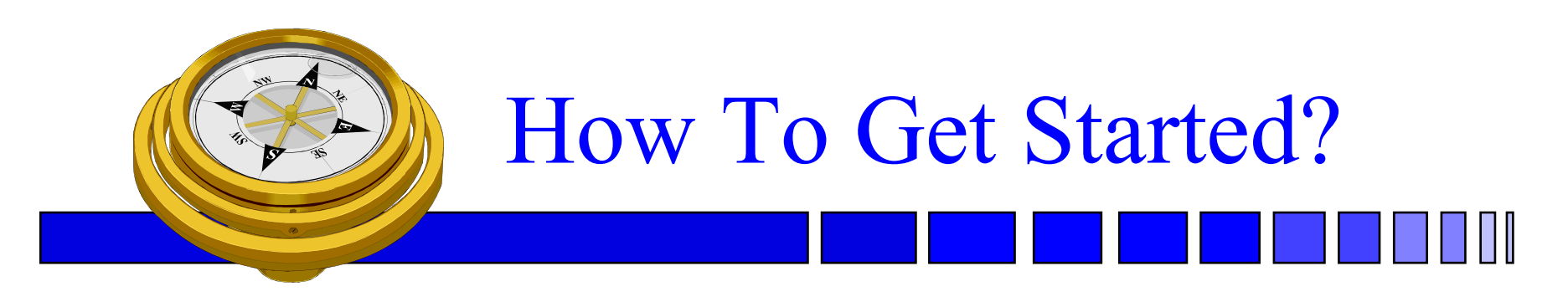

- Identify your product or service *(NAICS/FSC)*
- Register
- Determine who buys your goods or services
- Familiarize yourself with governmen<sup>t</sup> contracting procedures.
- $\checkmark$  Seek additional assistance as needed.
- **□** Explore subcontracting opportunities
- □ *Focus* and Market your firm

## **OSDBU Interagency Council** *http://www.osdbu.gov/*

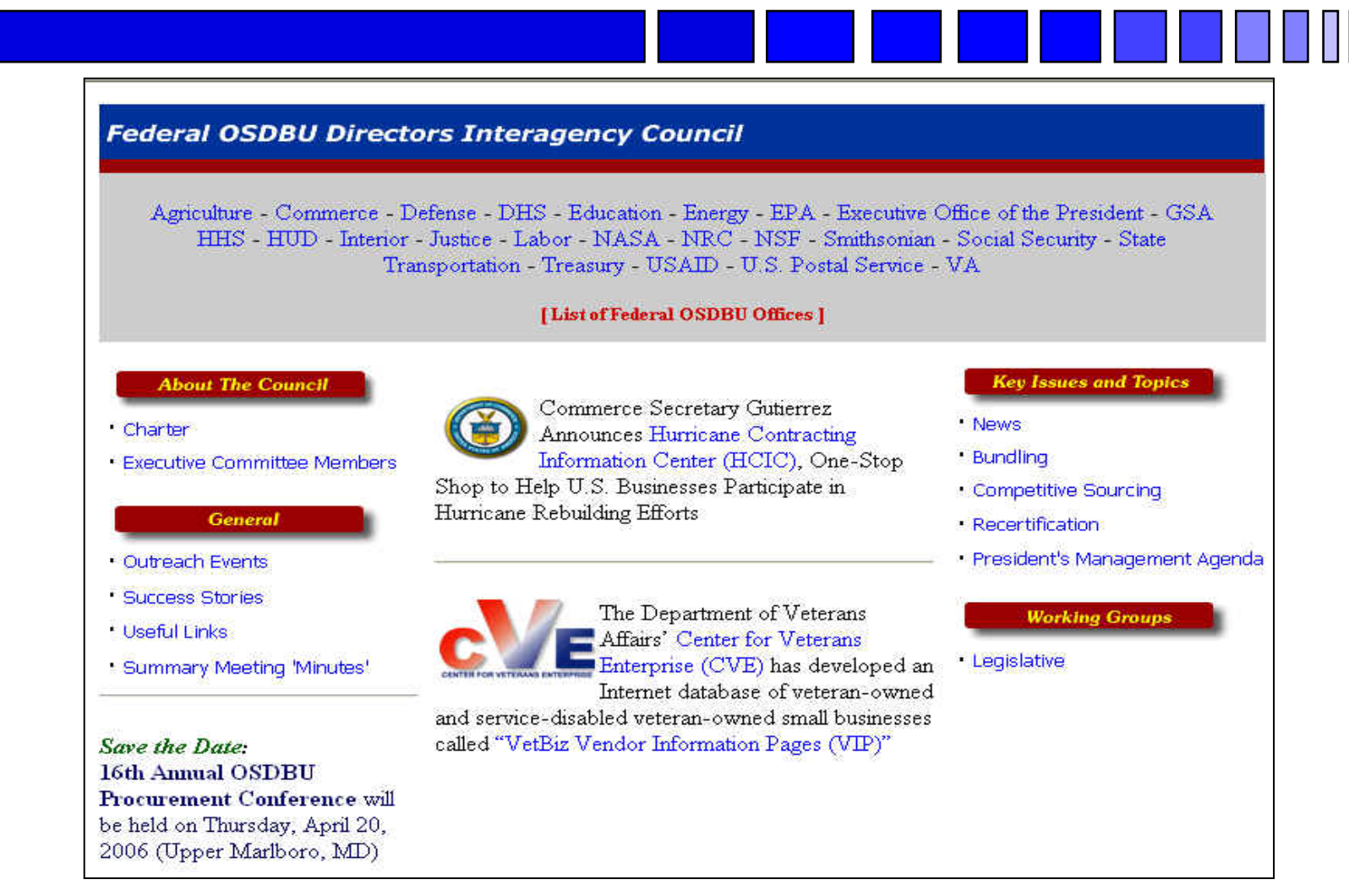

George Mason University Procurement Technical Assistance $\epsilon$  Program  $\epsilon$  41

#### **Other PTAC's** *http://www.dla.mil/db/procurem.htm*

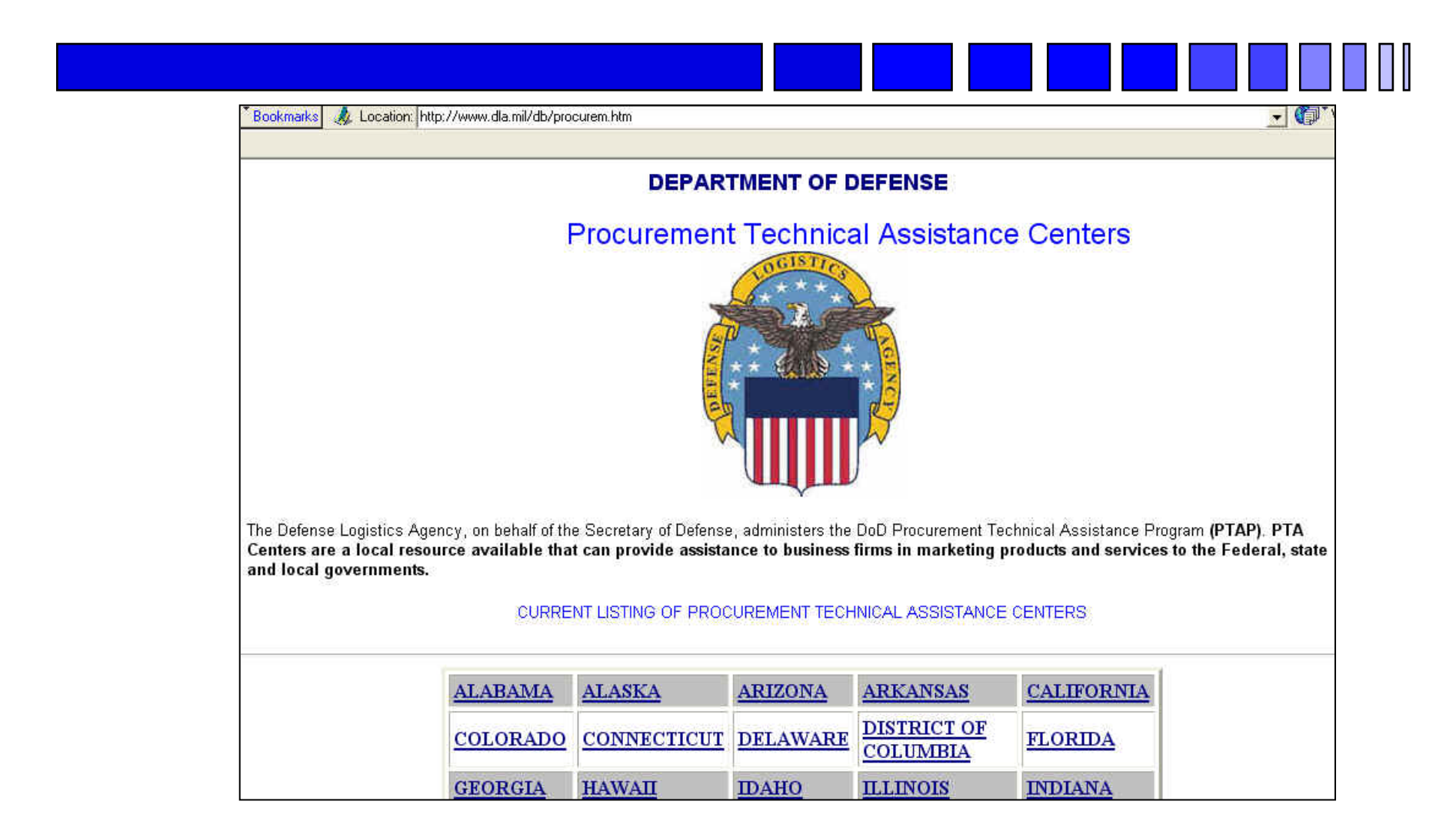

### **SBA Government Contracting Assistance Directory**

*http://www.sba.gov/gc/asstdir.html*

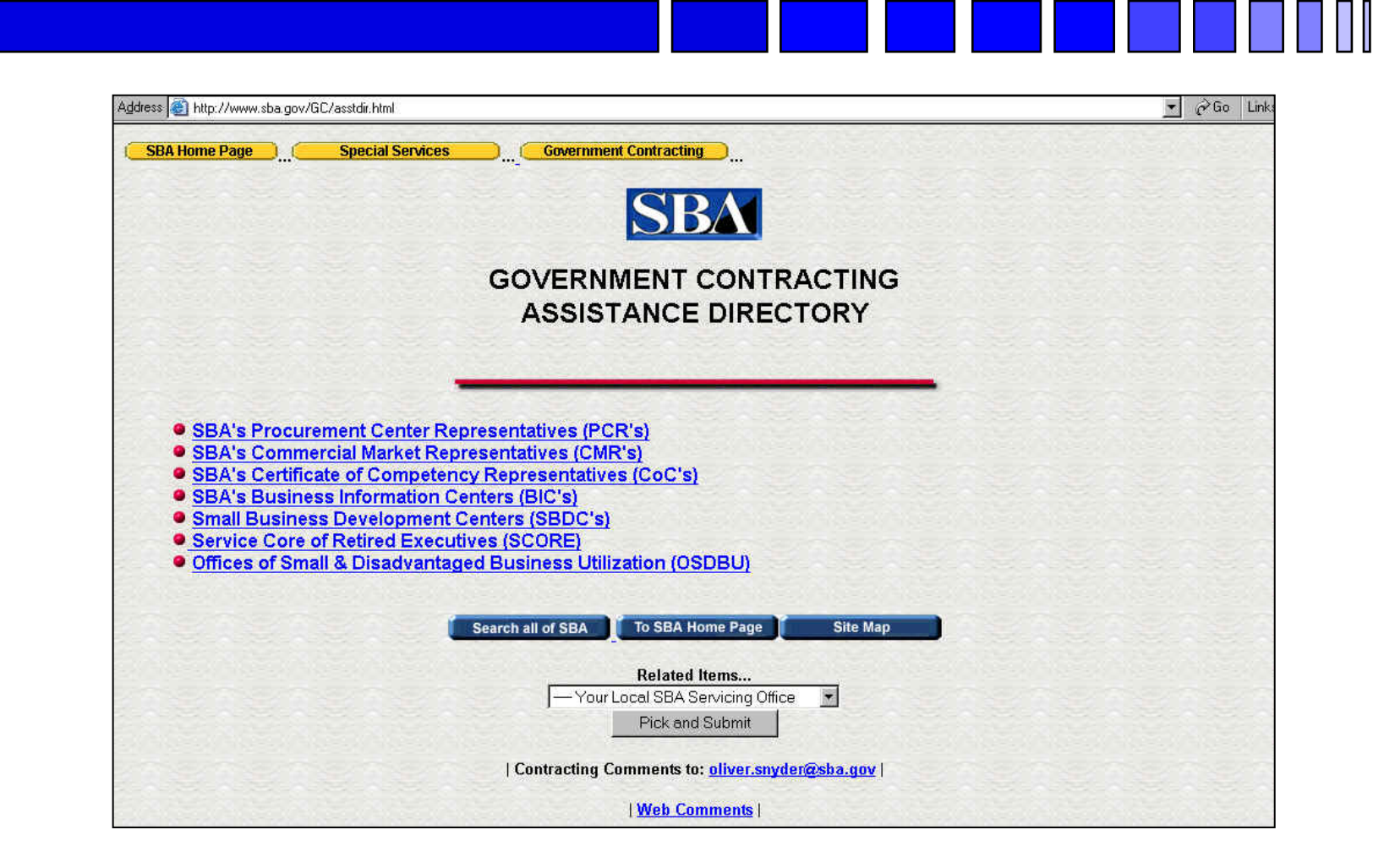

# **SBA SBDC Listings**

#### *http://www.sba.gov/sbdc*

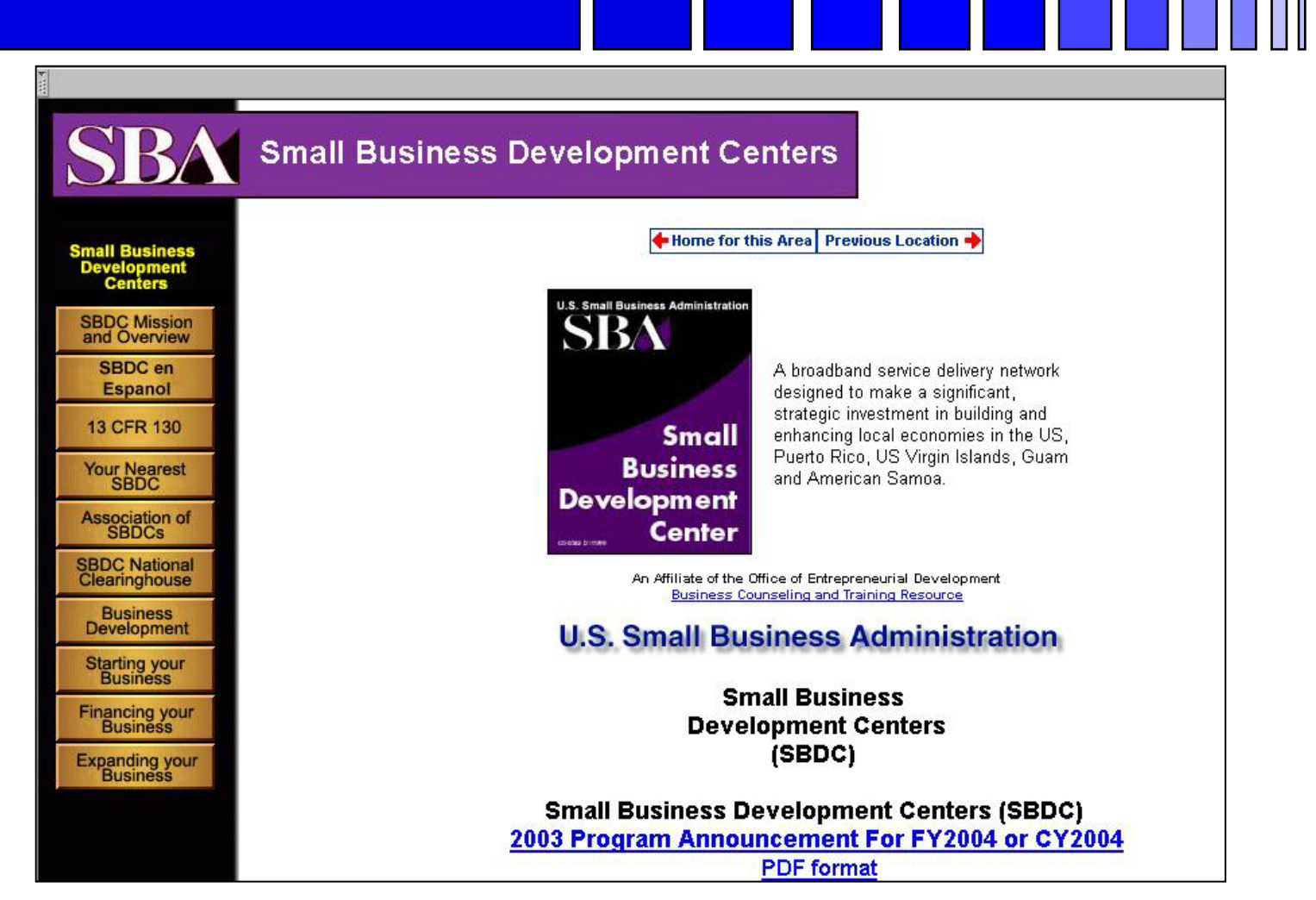

George Mason University Procurement Technical Assistancee Program and the settlement of the settlement of the settlement of the settlement of the settlement of the set

## **SBA SCORE Listings**

*http://www.score.org/*

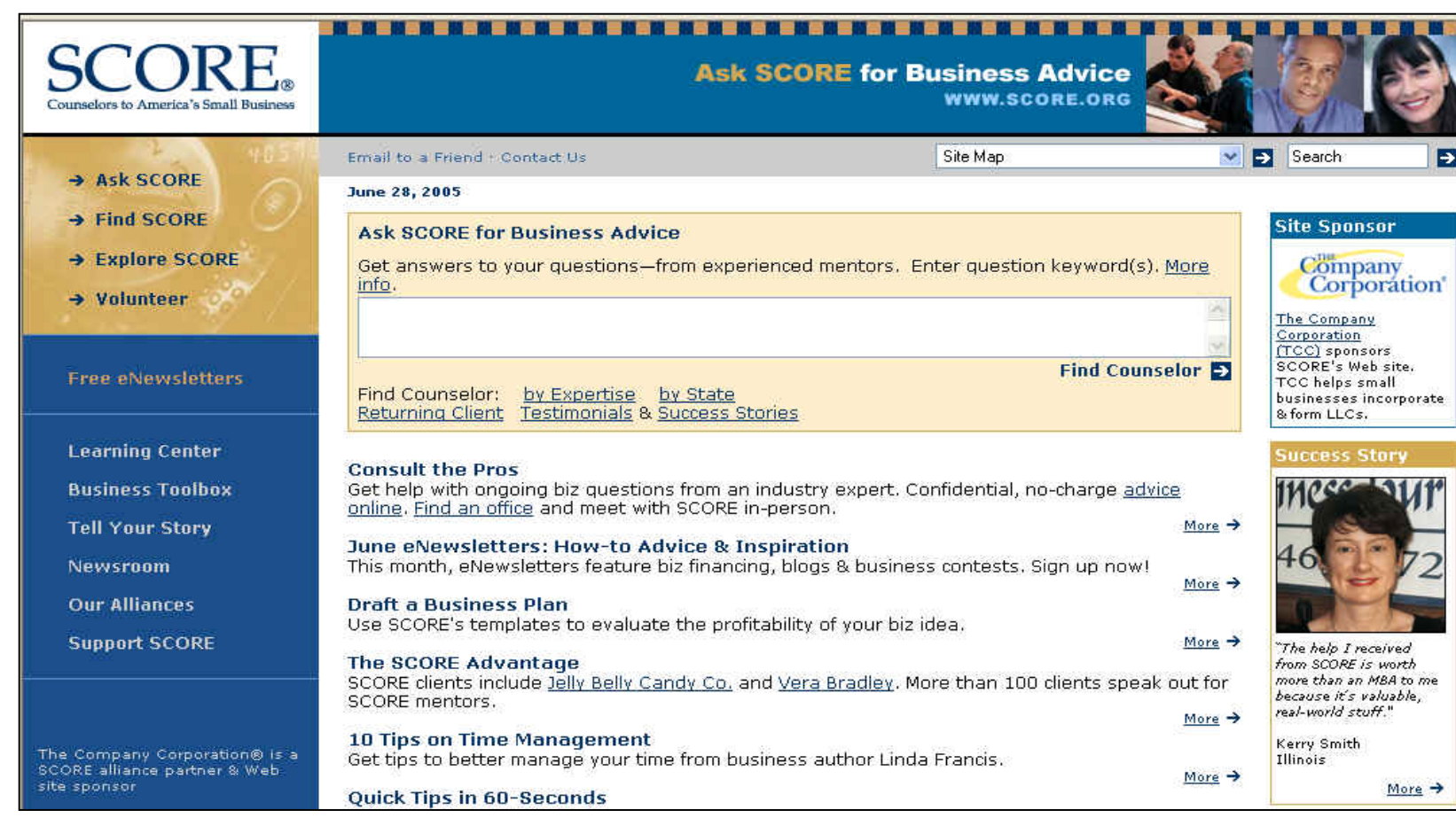

## **Woman's Business Web Sites**

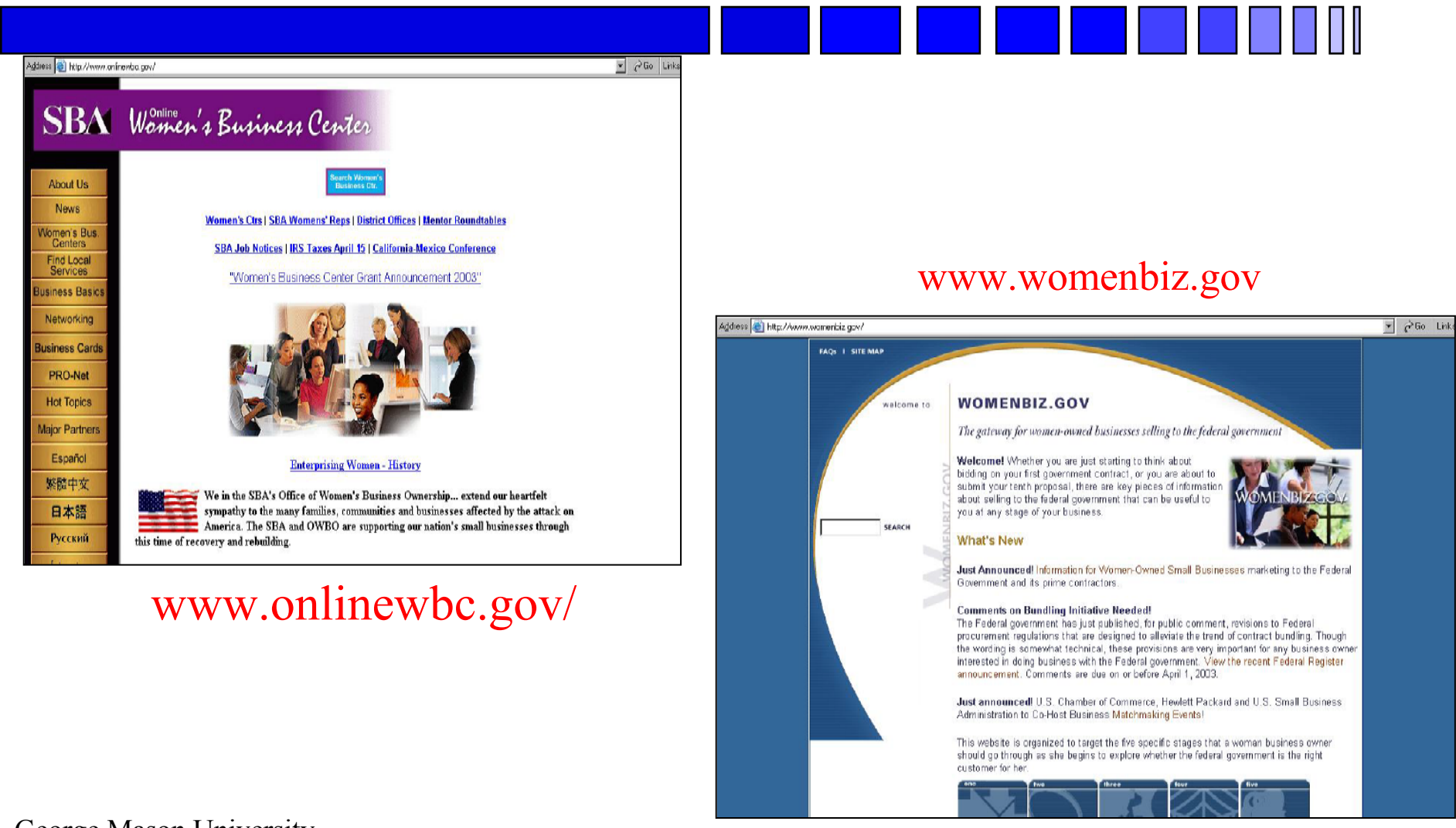

George Mason University Procurement Technical Assistancee Program and 2008 and 2008 and 2008 and 2008 and 2008 and 2008 and 2008 and 2008 and 2008 and 2008 and 2008 and 2008 and 2008 and 2008 and 2008 and 2008 and 2008 and 2008 and 2008 and 2008 and 2008 and 2008 and 2008 and 2

## **Woman's Business Center** *http://www.wbcnova.org*

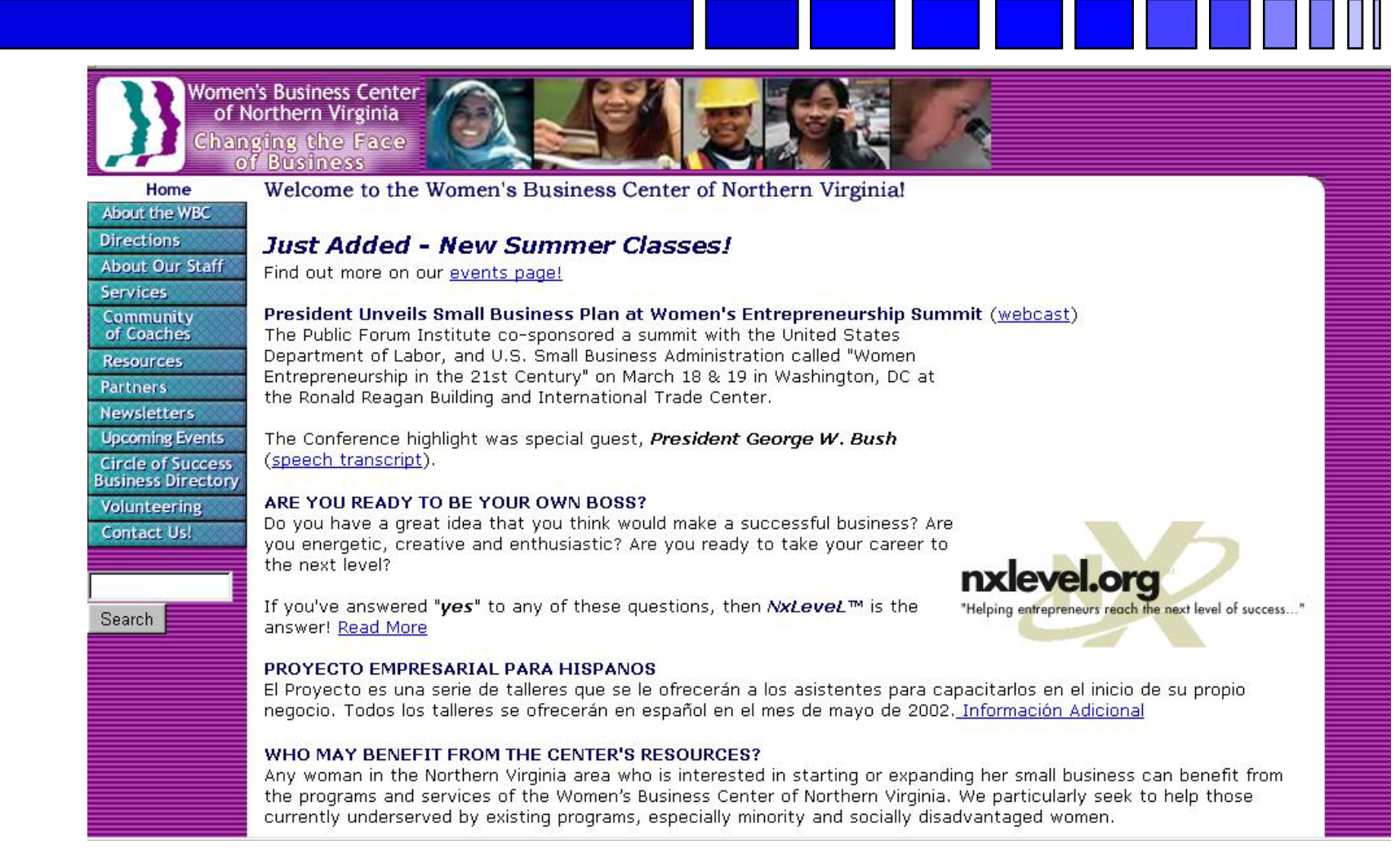

George Mason University Procurement Technical Assistancee Program and the settlement of the settlement of the settlement of the settlement of the settlement of the set

### *SBA VETS http://www.sba.gov/VETS/*

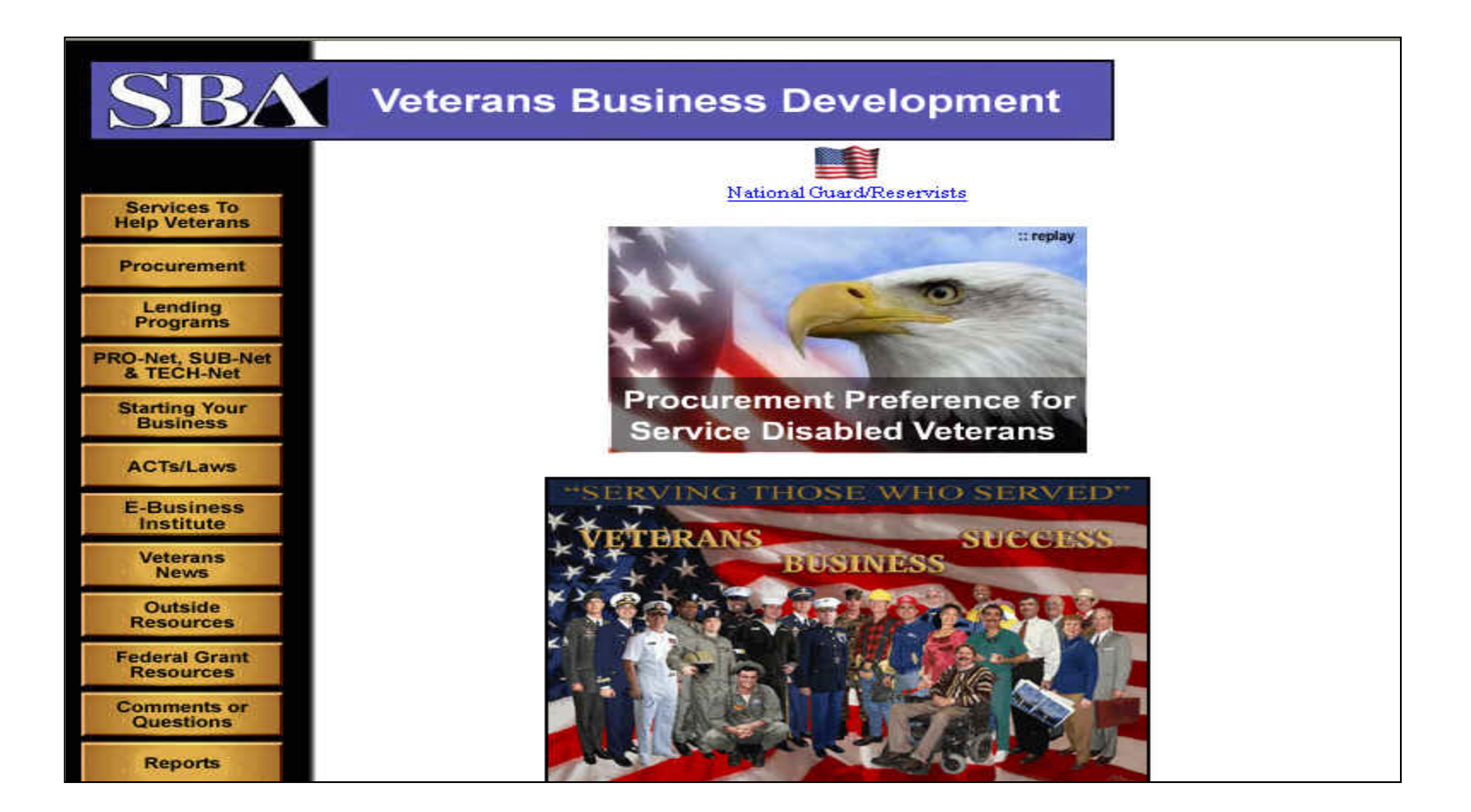

### *Veteran's Administration VETBIZ*

#### *http://www.va.gov/vetbiz/*

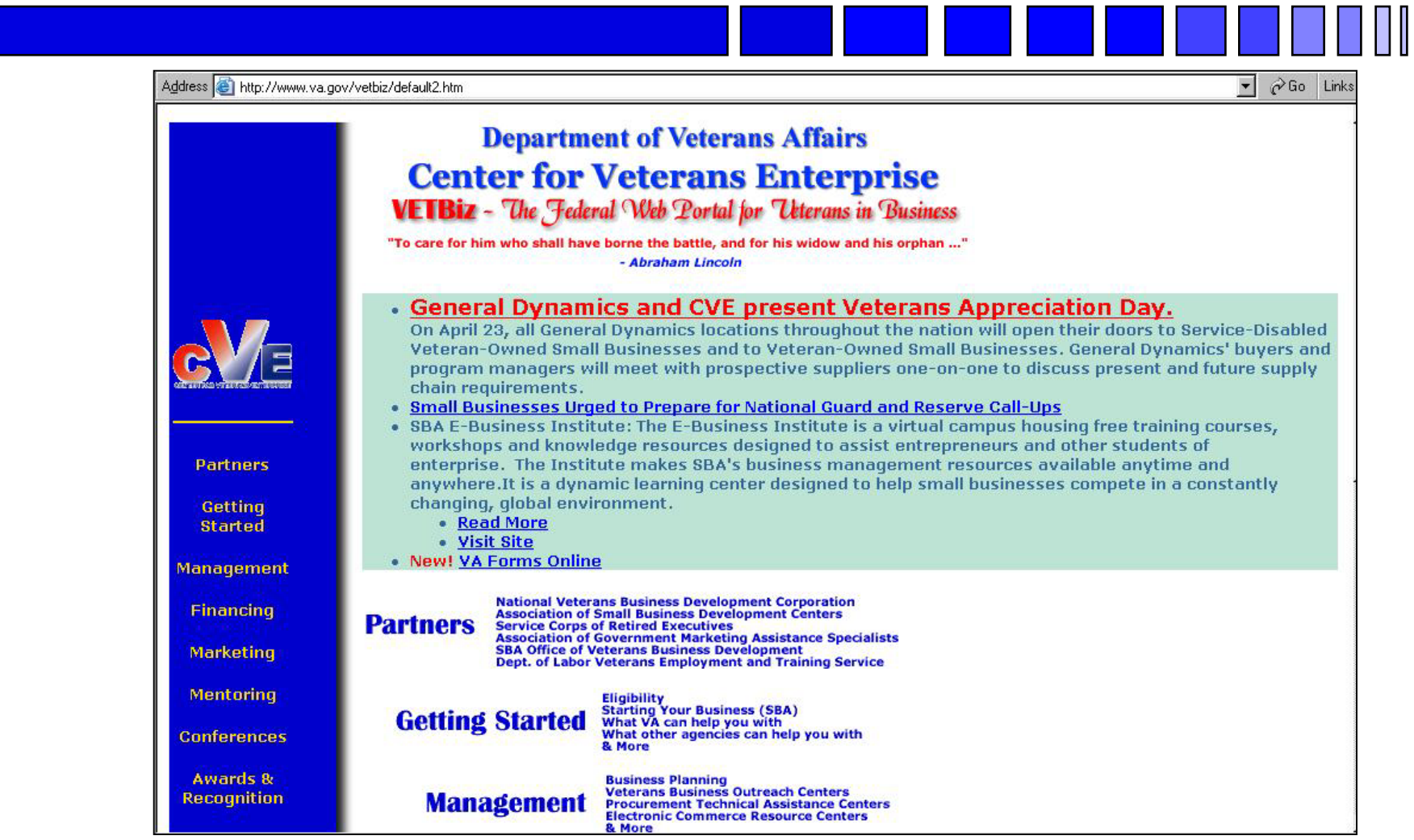

George Mason University Procurement Technical Assistancee Program and 2008 and 2008 and 2008 and 2008 and 2008 and 2008 and 2008 and 2008 and 2008 and 2008 and 2008 and 2008 and 2008 and 2008 and 2008 and 2008 and 2008 and 2008 and 2008 and 2008 and 2008 and 2008 and 2008 and 2

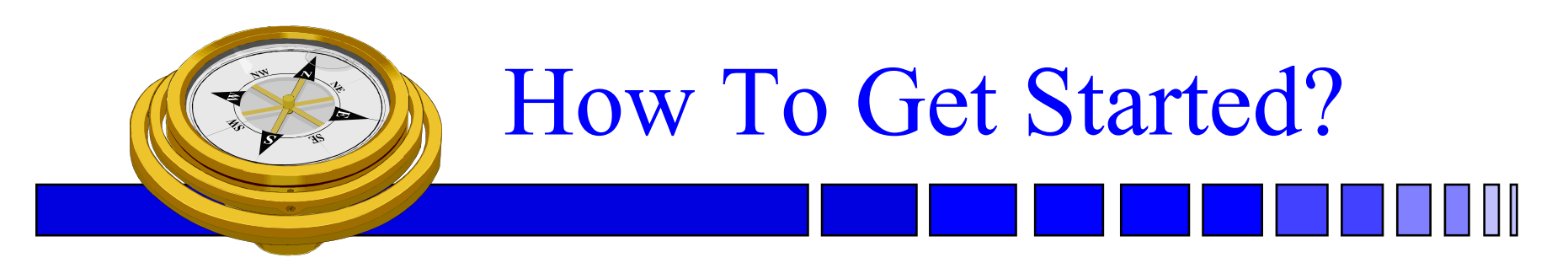

- Identify your product or service *(NAICS/FSC)*
- Register
- Determine who buys your goods or services
- Familiarize yourself with governmen<sup>t</sup> contracting procedures.
- $\checkmark$  Seek additional assistance as needed.
- $\checkmark$  Explore subcontracting/teaming opportunities
- □ *Focus* and Market your firm

## **SBA SUB-Net**

#### *http://web.sba.gov/subnet/*

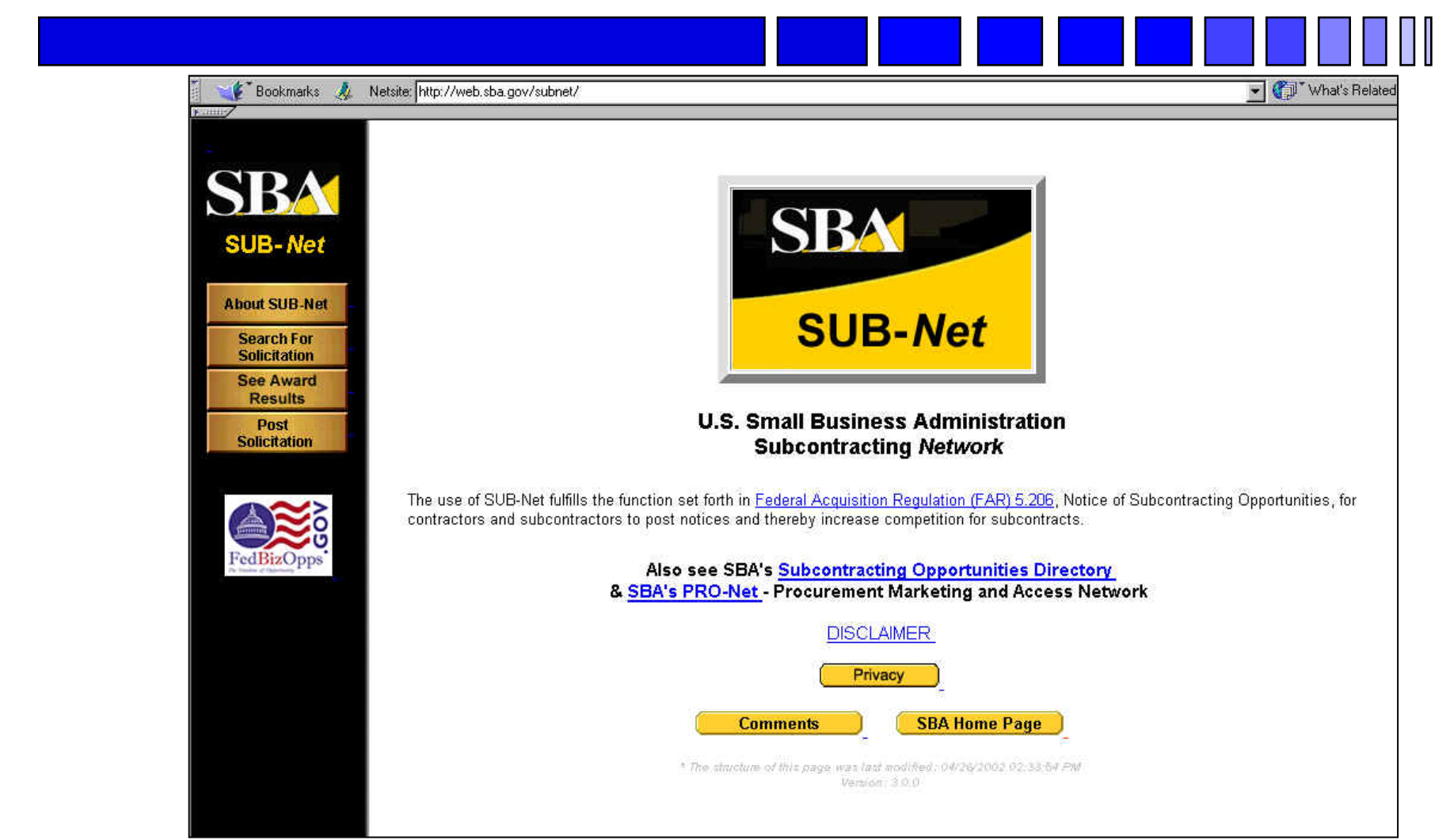

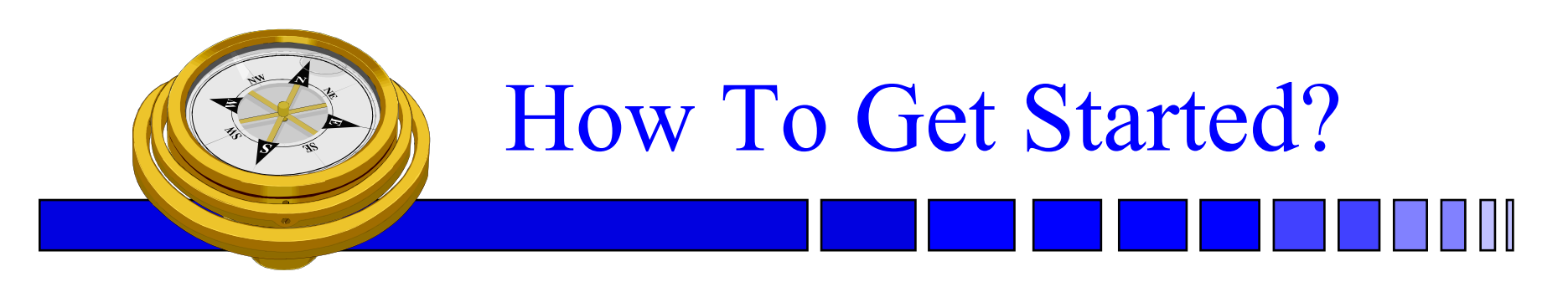

- Identify your product or service *(NAICS/FSC)*
- Register
- Determine who buys your goods or services
- Familiarize yourself with governmen<sup>t</sup> contracting procedures.
- $\checkmark$  Seek additional assistance as needed.
- $\checkmark$  Explore subcontracting/teaming opportunities
- *Focus* and Market your firm

## **Market Your Business**

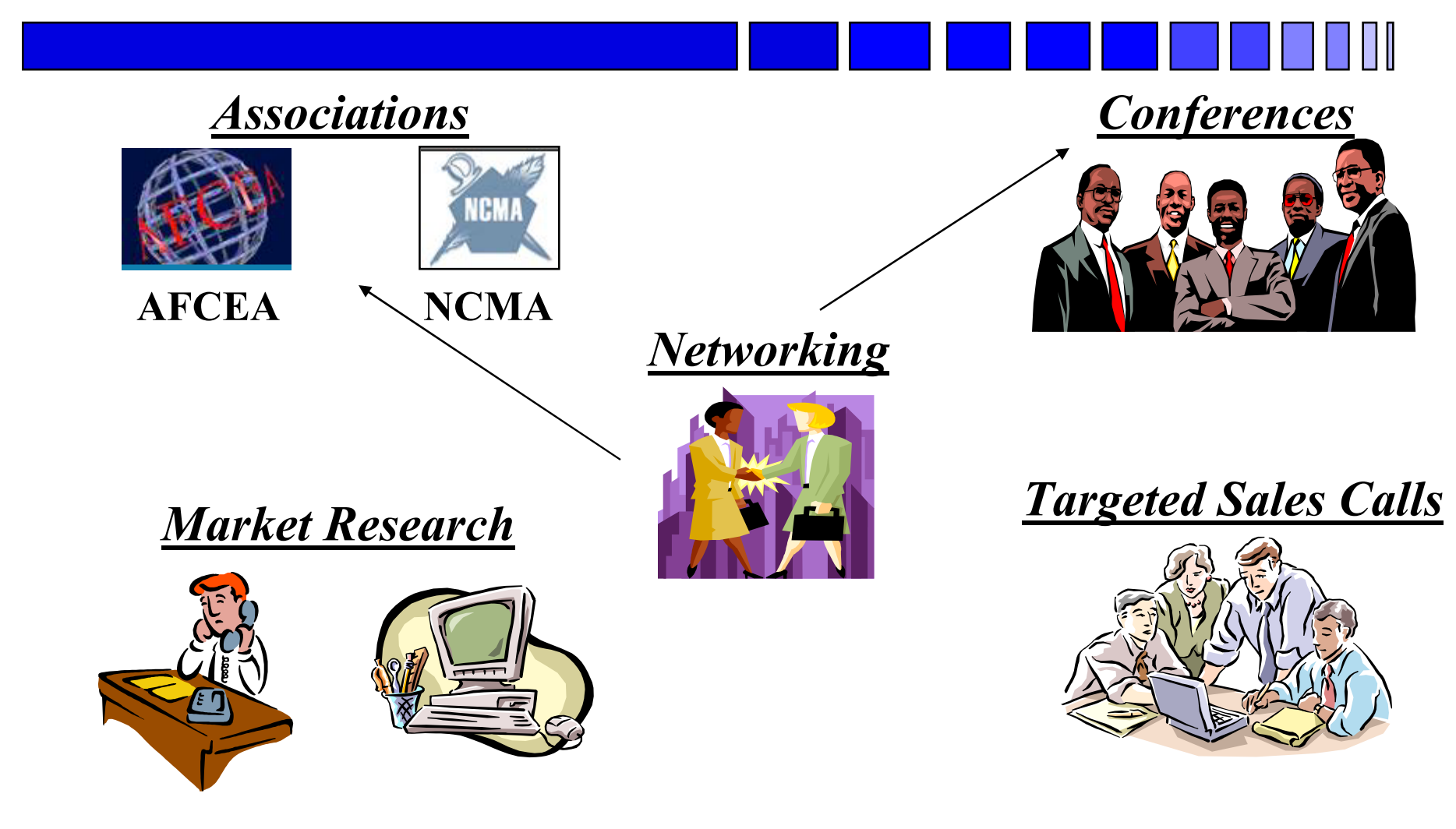

## **Market Your Business**

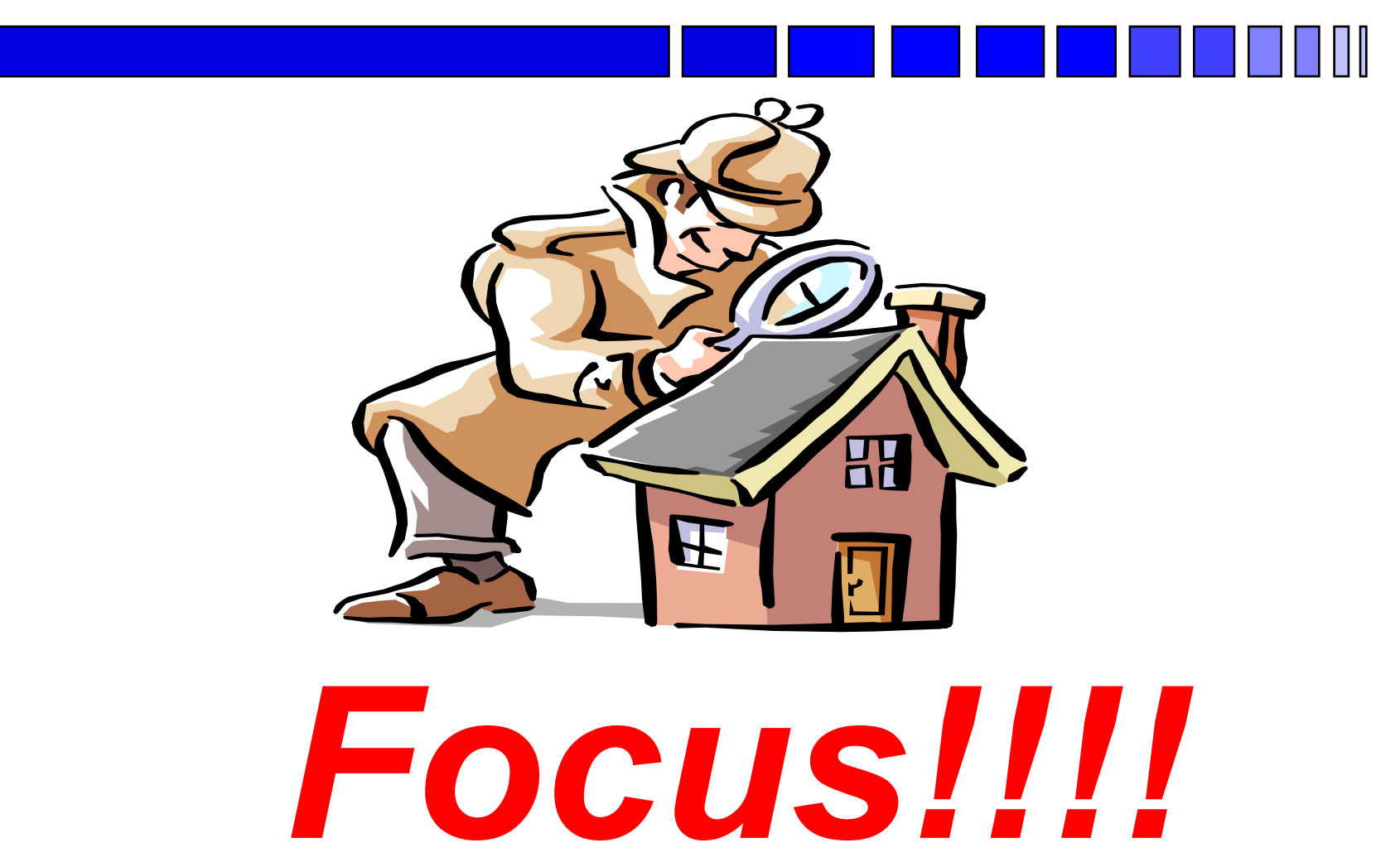

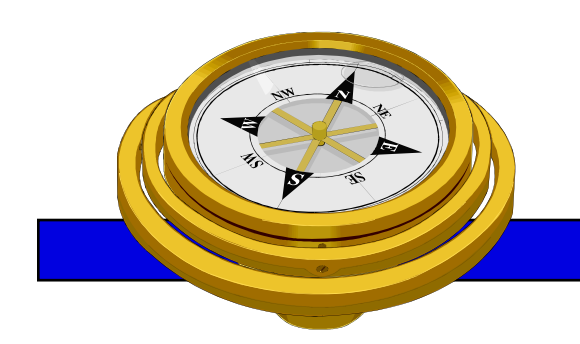

*Remember!!!*

### *There are only two kinds of Companies.... the quick and the dead !*

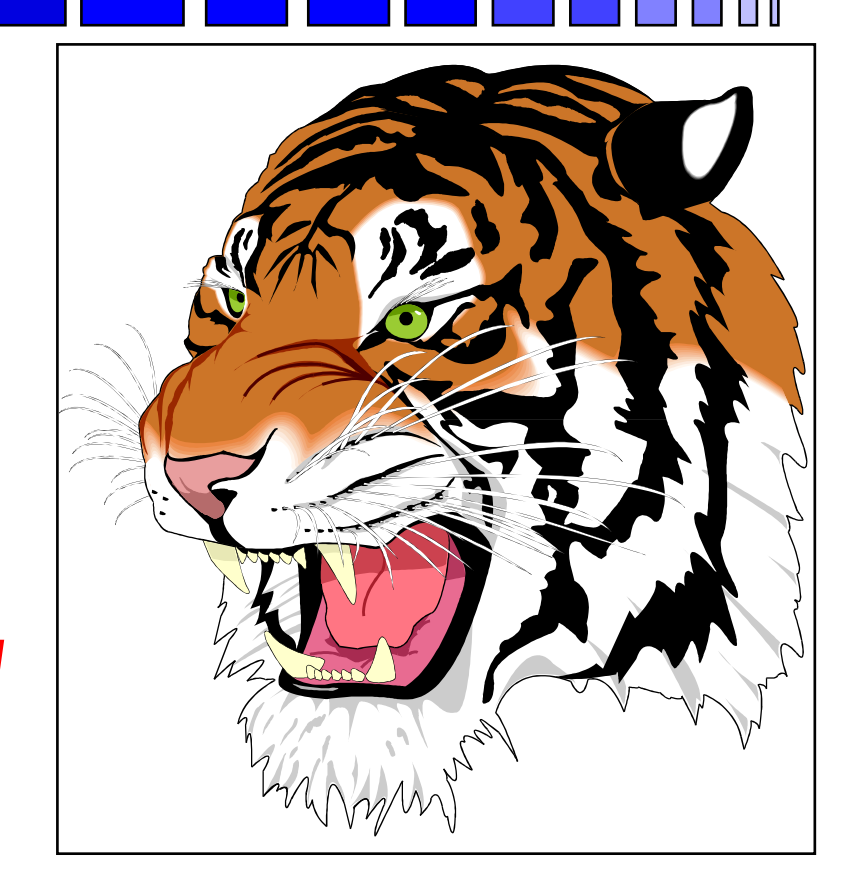

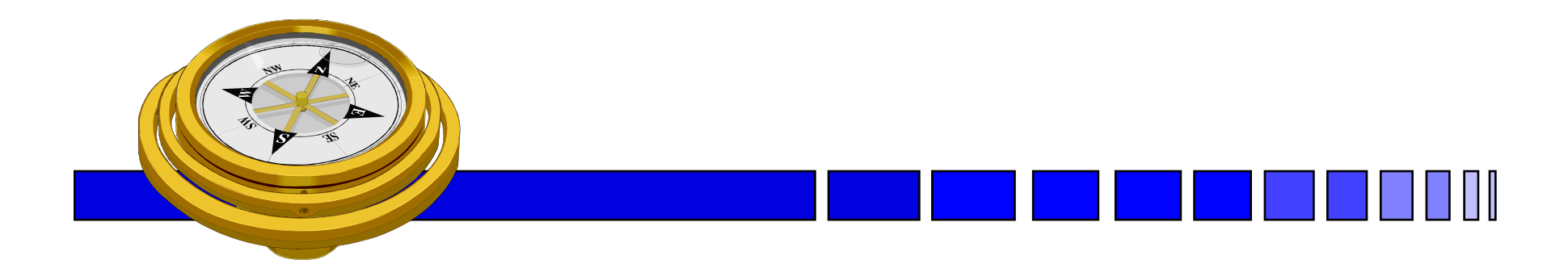

### *George Mason University PTAP 4031 University Drive, Suite 200 Fairfax, VA 22030 Phone: 703-277-7700Fax: 703-352-8195www.gmu.edu/gmu/PTAP*

**"bringing business and government closer together"**

George Mason University Procurement Technical Assistancee Program 256 and 2008 and 2008 and 2008 and 2008 and 2008 and 2008 and 2008 and 2008 and 2008 and 2008 and 20